Roland Barcia: STSM – IBM Software Group

WebSphere Lab Services Lead for Mobile, Web 2.0, and Programming Models

## **Dojo Mobile**

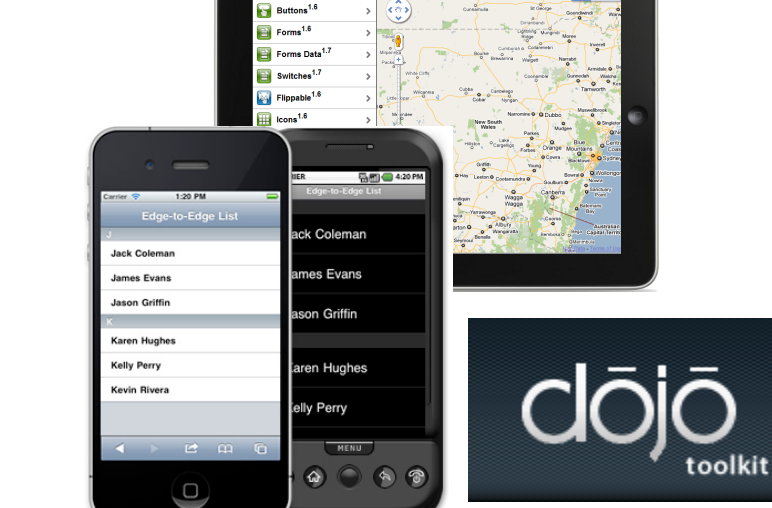

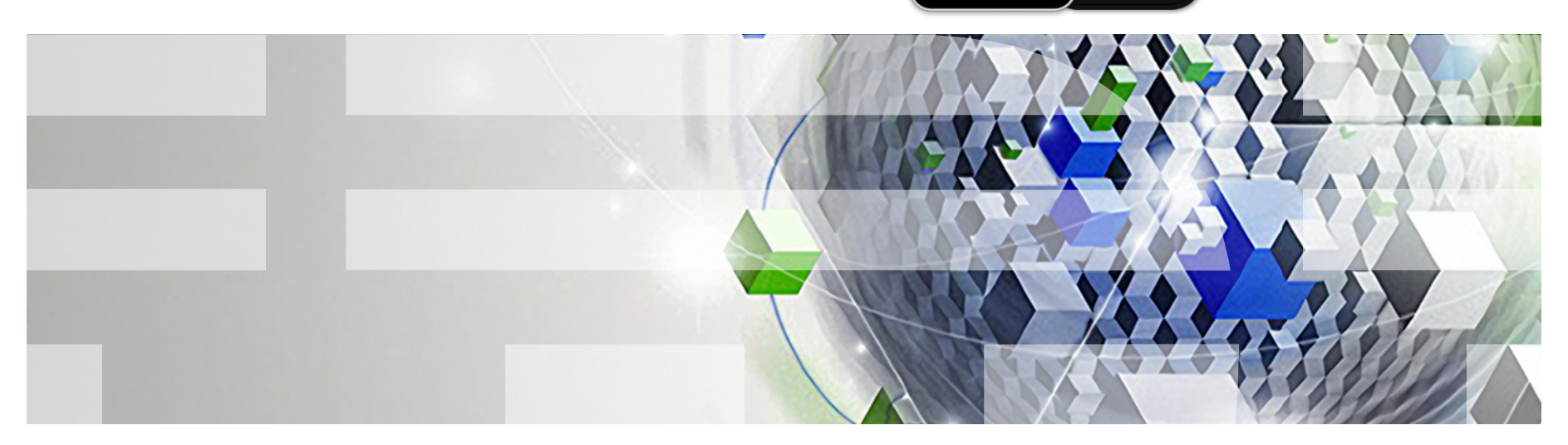

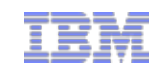

© 2011 IBM Corporation

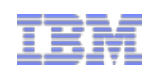

The Dojo Toolkit – 1.7

- http://dojotoolkit.org
- **Base, Core, Dijit, Dojox, Util**
- ! AMD Based
- **Open Source**
- Powerful I/O (XHR)
- Data abstraction layer
- **Event management**
- Large widget collection ("dijits")
- ! **Mobile Framework**
- **Extensible modular architecture**
- **Declarative and programmatic**

```
require(["dojo/query", "dojo/_base/xhr"], 
function($, xhr){ 
         $("#myForm").onsubmit(function(e){ 
         xhr.post({ 
           form:"myForm", 
           load: function(data){ 
               dojo.place("dom",render(data)); 
 } 
       }); 
    }); 
});
```
 $\Box$ 

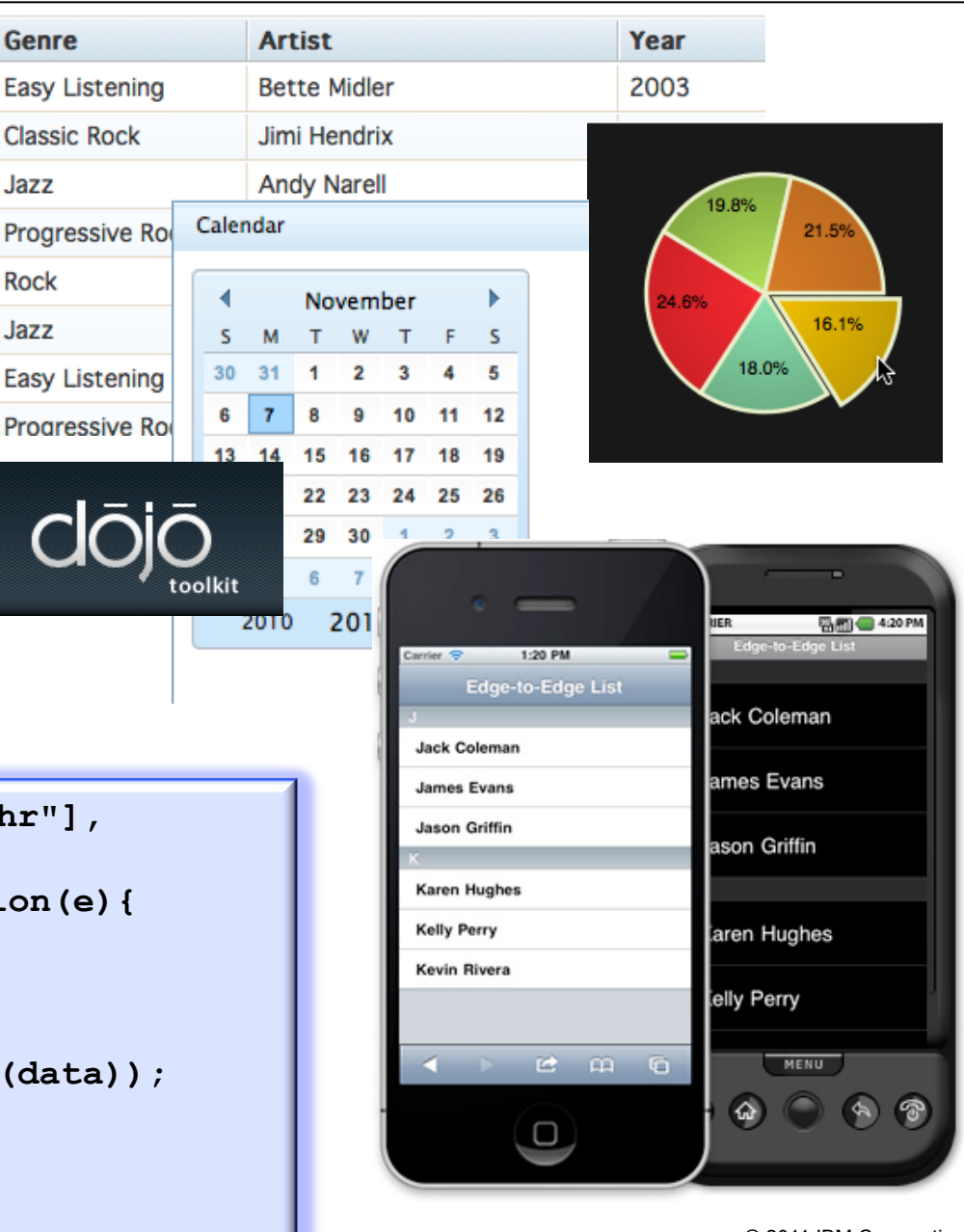

© 2011 IBM Corporation

## Dojo Mobile

- **A dojo-based widget set for creating** mobile web applications
- **E** Aims to provide lightweight UI widgets – Mobile Web with Native Look and Feel
- ! Aims to allow you to develop devicespecific or device-neutral look & feel applications via CSS 3 Themes
	- iPhone, Android, Blackberry, and Custom
- **EXECOMPATIBILITY LANGT FOR MOVING PROPERTY** 
	- ! Optional (allows browser rendering)
- **Dojo Base Enhancements** 
	- **. Touch and Gesture Based Events**

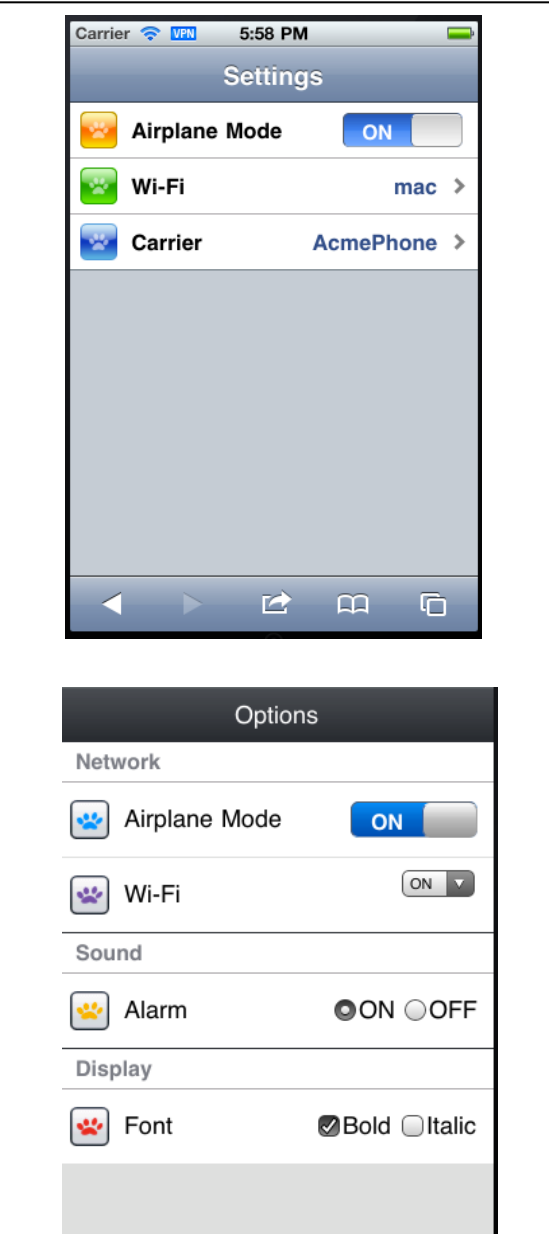

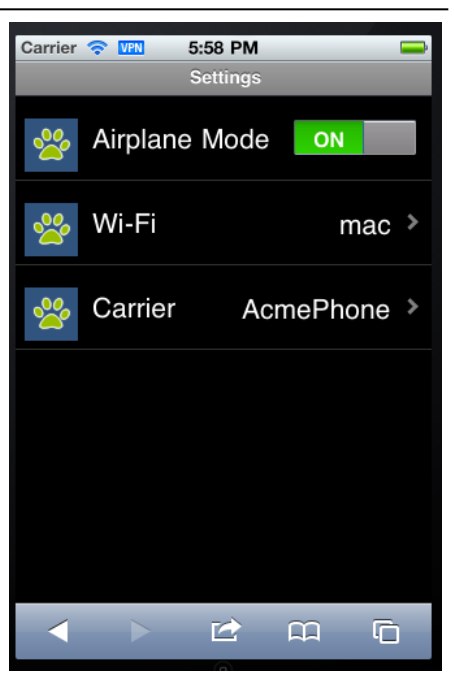

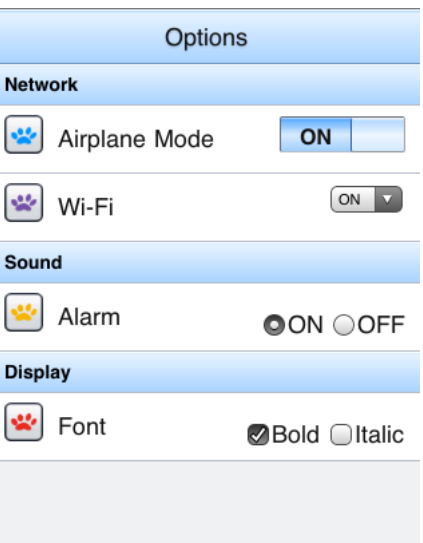

## Demo **http://tinyurl.com/dojoms**

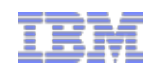

18:35 Round Rect Lis 192.168.1.5:8080/t/dj... C PageA

Video

Phone

 $\,$ 

 $\rightarrow$ 

**Maps** 

 $\leftarrow$   $\rightarrow$   $\leftarrow$   $\leftarrow$   $\leftarrow$   $\leftarrow$ 

PageB

## View Navigation & Transition Effects

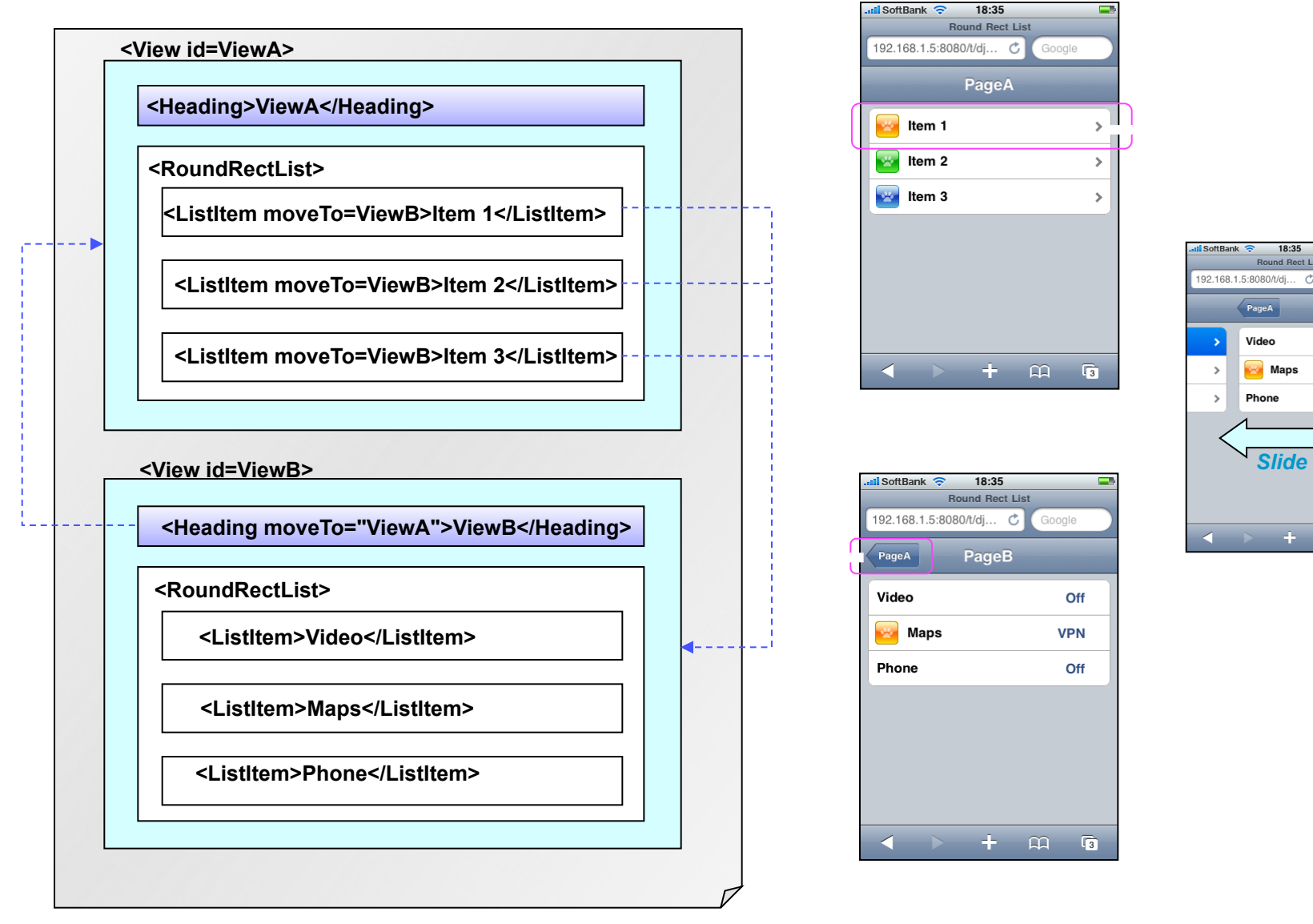

**Integrated with dojox.app (new Application Controller package))** 

```
<div id="foo" data-dojo-type="dojox.mobile.View">
  <h1 data-dojo-type="dojox.mobile.Heading">View 1</h1>
  <ul data-dojo-type="dojox.mobile.RoundRectList">
    <li data-dojo-type="dojox.mobile.ListItem" moveTo="bar" label="Hello"
 icon="dojox/mobile/tests/images/i-icon-1.png"></li>
  \langle/ul>
\langlediv\ranglefunction myAction4(li){
                                           if(ldijit.byId("view4"))var view4 = new dojox.mobile.View({
<div id="bar" data-dojo-type="dojo
                                                  id: "view4",
  <h1 data-dojo-type="dojox.mobile
                                                  selected: true
  <ul data-dojo-type="dojox.mobile
                                               \}, dojo.create("DIV", null, dojo.body()));
                                               view4.startup();
    <li data-dojo-type="dojox.mobi
 icon="dojox/mobile/tests/images/i
                                               var heading1 = new dojox.mobile.Heading({
  \langle \text{ul}\ranglelabel: "Dynamic View",
                                                  back: "Home",
\langlediv\ranglemoveTo: "home"
                                               \mathcal{V}view4.addChild(heading1);
                                               var categl = new dojox.mobile.RoundRectCategory({
     Declarative label: "Documents"
                                               \mathcal{V}view4.addChild(categ1);
                                               var list1 = new dojox.mobile.RoundRectList();
  Programming Model
                                               view4.addChild(list1);
                                               var counter = 4;
                                               for \{var i = 1; i \le 3; i++)\}var iteml = new dojox.mobile.ListItem({
                                                      icon: "images/i-icon-"+i+".png",
      Programmatic 
                                                      label: "Document 000"+counter
                                                  \mathcal{H}list1.addChild(item1);
                                                  counter++;dijit.byNode(li).transitionTo("view4");
  © 2011 IBM Corporation 6
```
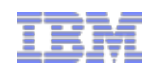

## Dojo 1.8 Contributions Under Development

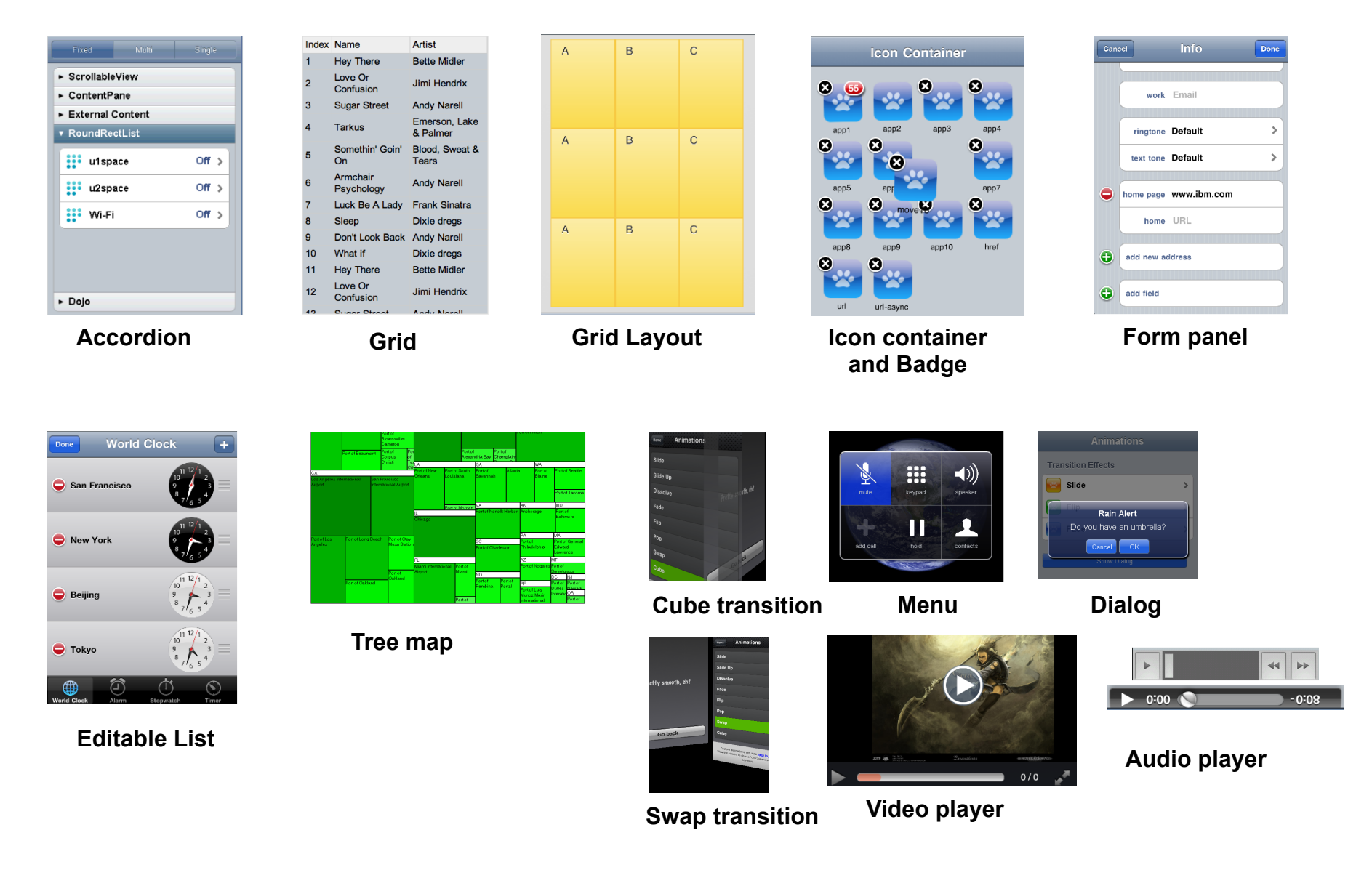

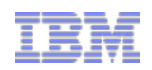

## Extend the Enterprise to Mobile

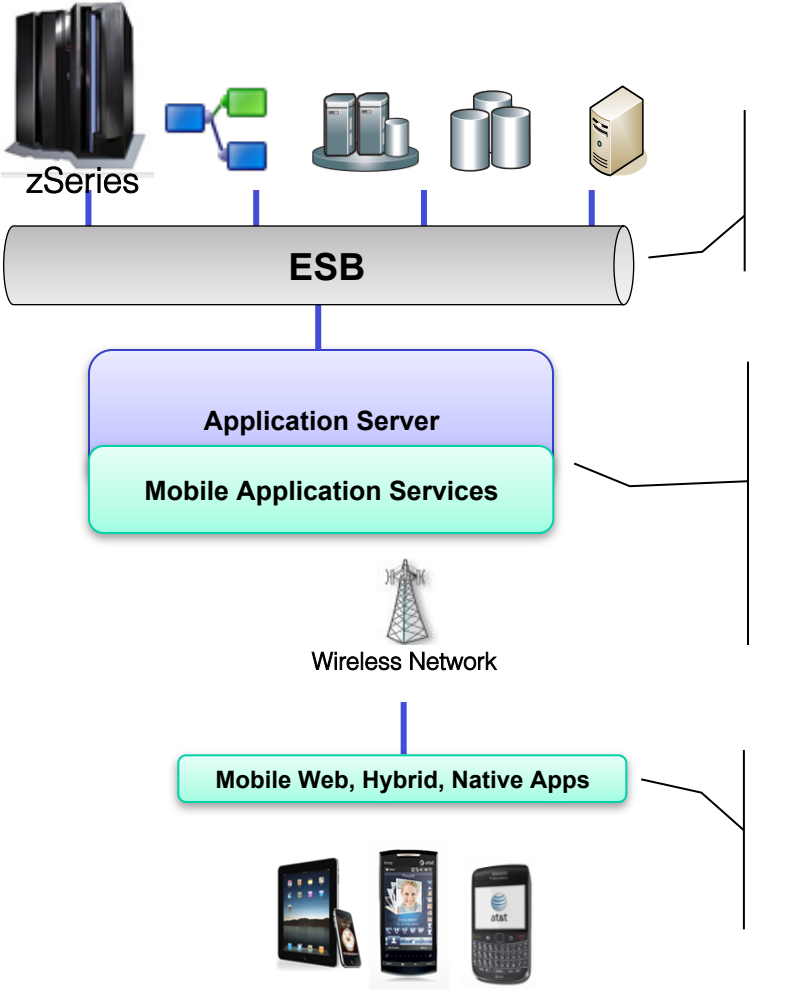

Mobile Targeted Applications

- **Enterprise connectors expose legacy data via mobile channels**
- **Notifications and messaging are key to maintaining both real-time and asynchronous behaviors**
- **Server platform exposes data and application logic**
- **Applications must be distributed & managed to numerous devices**
- **New security requirements for encrypting and wiping data on device**
- **Optimizations can dramatically improve network performance**
- **Mobile hardware and user interfaces evolve much faster than the typical enterprise software cycle**
- **Applications are purpose-built**
- **Interactions are short, interruptions are common**

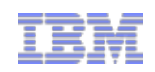

### WAS Feature Pack for Web 2.0 and Mobile

- **Example 2** First phase of a broader WebSphere Mobile **Strategy**
- **Extend the reach of WAS applications from the** Desktop to Mobile devices
- Satisfy end user demand for better "anytime, anywhere" access
- **EXEC** Speed time to value through cross device web browser support
- ! Support for popular Smart Phones and Tablets, including their respective look and feel
- **EX Cross device support for desktop and mobile web** applications
- **EXEQUE EXECUTE:** Rapid delivery of outstanding user experiences through innovative user interface services.

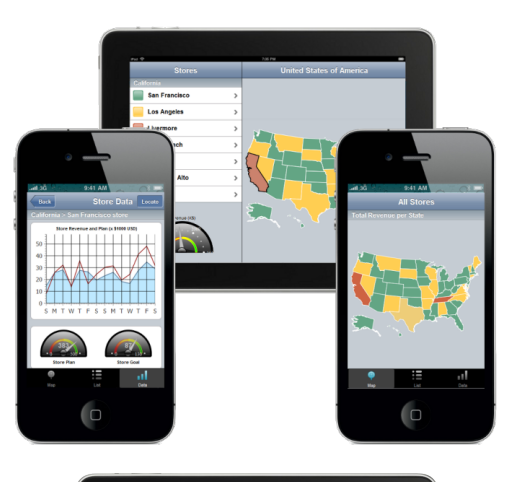

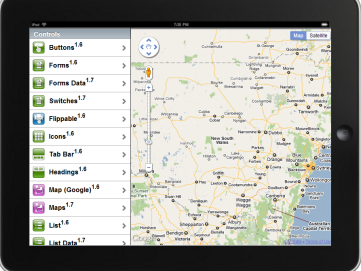

Reuse existing infrastructure and developer skills to extend your applications and services to mobile users

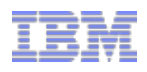

## IBM Mobile Technology Preview

**The IBM mobile technology preview will provide customers with early access to IBM's mobile capabilities and demonstrate our approach to mobile application design, distribution, and management** 

#### **Device and Server Infrastructure Capabilities**

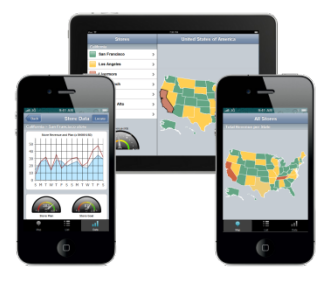

#### **Client runtime**

•**Provides a container for developing hybrid applications, written in HTML and JavaScript, that deliver a compelling touchbased user experience and have full access to native device functions** 

•*Customers will be able to* **rapidly develop, package, and distribute mobile applications through internal and external app stores by leveraging existing skills and assets** 

**Mobile Server Capabilities on'WAS'v8.5'Alpha'Liberty'**

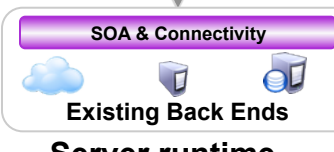

#### **Server runtime**

•**Acts as central point for integration to back-ends** 

•**Hosts key capabilities such as user registry and notifications**  •**Runs on IBM's Liberty runtime** 

•*Customers will be able to* **integrate and extend existing applications and services to maximize existing investments**

#### **Notification capability**

•**Delivers notifications to users through maintained connection between client and server** 

•*Customers will be able to* **engage users with notifications of time sensitive information or actions to take**

#### **Demonstrations, Samples, & Documentation**

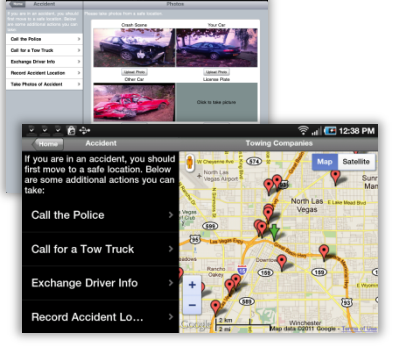

#### **Demonstrations & Samples**

•*Mysurance* **– Provides a showcase hybrid application that demonstrates all capabilities in an end-to-end insurance scenario** 

•*Dojo Showcase* **– Highlights the full breadth of Dojo capabilities** 

•*Hybrid Showcase* **– Demonstrates integration with all available native device functions** 

•*Simple Notifications Client* **– Illustrates notification functionality and development techniques** 

### **Management Concepts**

*To be demoed* 

#### **Application Management**

•**Centralizes control over your mobile apps including policy-based access, versioning, updating, tracking, and wipe/remove** 

•*Customers will be able to* **distribute apps to employees and control access to those apps and their enterprise data**

#### © 2011 IBM Corporation

## http://ibm.co/ibmmobile

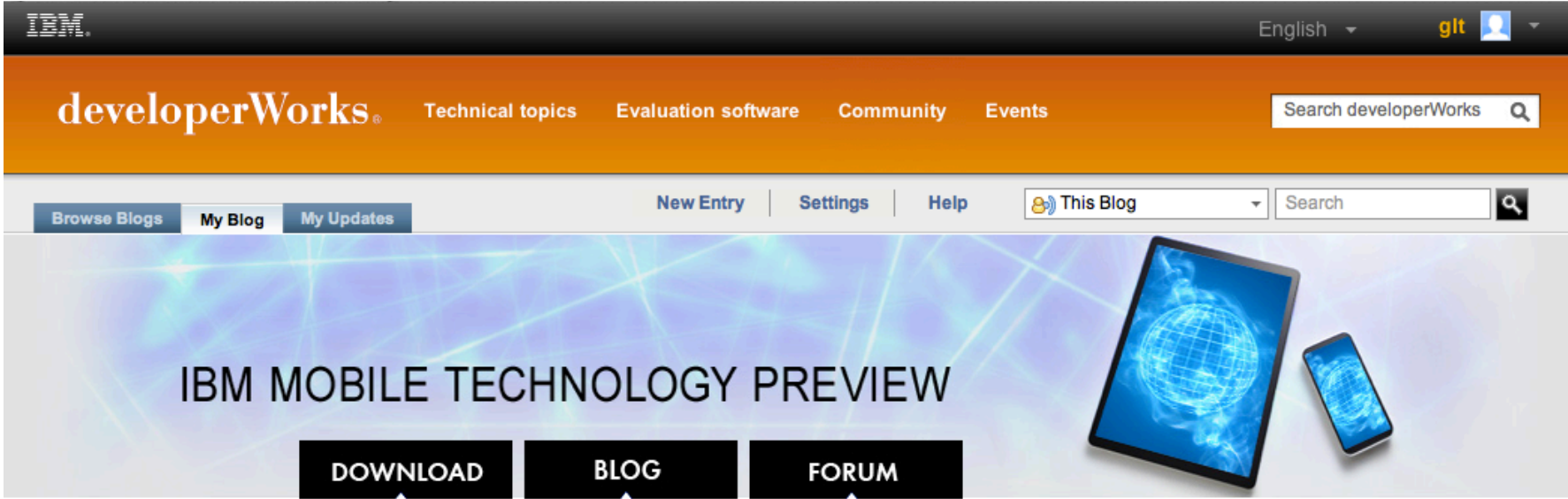

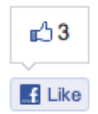

#### **Welcome to IBM Mobile Technology Preview**

CesarCantua | Sep 28 | Tags: home | Comments (0) | Visits (467)

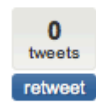

0

 $+1$ 

As sales of smart phones, tablets, and other connected devices have eclipsed the sales of laptops and traditional PCs, mobile has become the primary method by which people access networks and computing. Just as it used to be that a business had to have a web site to be considered legitimate, now the requirement to reach and engage customers through mobile is just as necessary. Businesses are competing to differentiate themselves and enhance customer relationships through mobile, as well as increase business productivity and agility by empowering their mobile employees.

IBM recognizes that mobile has created a new wave of IT innovation. As part of

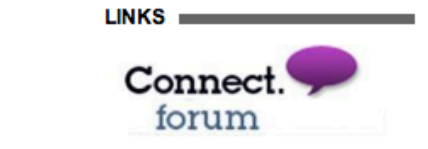

中食:

RECENT TWEETS

#Dojo testing, revisited > http://t.co/mpJq4oxe #mobile 1 day ago

link layouts for nested graphs.

#### Maqetta

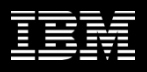

### **Maqetta – Visual Authoring of HTML5 User Interfaces (http://maqetta.org)**

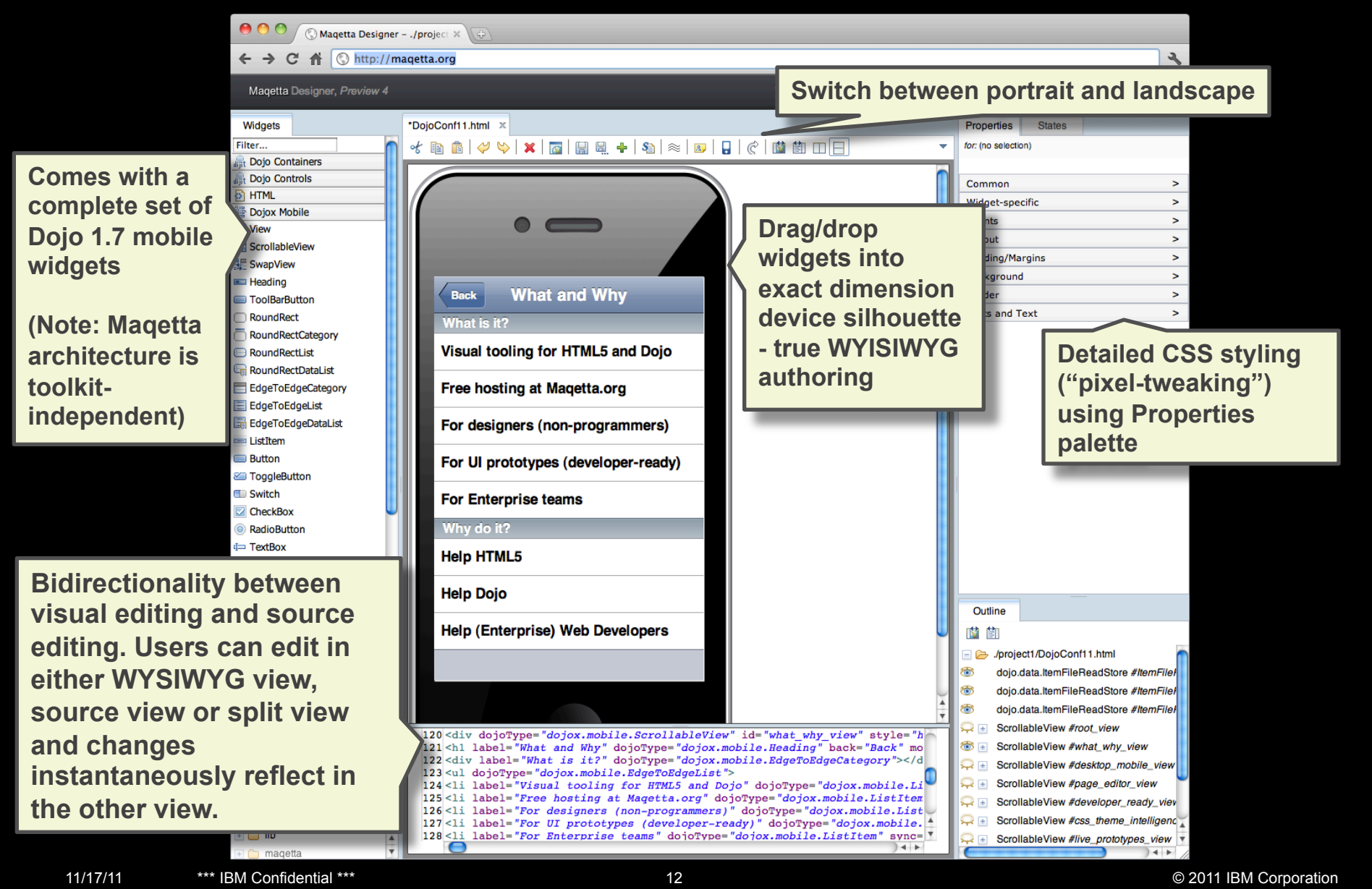

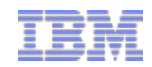

## **APPENDIX**

```
function loadProducts(catId)
                                   if(!catId) {
                                                 \rightarrow :
  Dojo Base 
                                   dojo.xhrGet(
                                       url:"jaxrs/Product?categoryId="+catId,
  • Dojo Base 
                                       headers:{Accept:"application/json"},
                                       handleAs:"json",
  • Using only dojo.js is 
                                       load: function (products)
    enough sometimes. 
                                          dojo.forEach(products, function (product, index)
      • dojo.xhr
                                          €
      • dojo.query
                                              var productBox = dojo.create("div" null, "productMain");
                                              dojo.addClass(productBox, "productBox");
      • dojo.place
                                              dojo.create("img", {src:product.image}, productBox);
      • dojo.create
                                              var productTemplate = "<div class='productText'>{name}</div>"+
                                              "<div class='productText'>{price}</div>"+
      • dojo.style
                                              "<div class='productText'>{description}</div>";
      • dojo.replace
                                              var productInfo = dojo.replace(productTemplate, product);
      • dojo.ready
                                              dojo.place(productInfo,productBox);
                                          \});
dojo.ready(function(){ 
    dojo.query("div.thinger > [someAttr]") 
    .addClass("thingerItems")
       .style({ 
          backgroundColor: "blue", 
          opacity: 0.5 
    }).attr({ tabIndex: 0 }).onclick(function(e){ 
          dojo.anim(e.target, { opacity: 1 }); 
       }); 
});
```
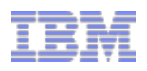

## Object-orientation with Dojo

- ! Dojo layers on top of JavaScript an object-oriented framework, similar to that found in modern OO languages such as Java.
	- Inheritance is implemented between classes which contain constructors and attributes (more on this later).
	- $-$  The second argument in dojo.declare() is for extending classes.

```
dojo.declare("com.ibm.Book", "com.ibm.Pub" , { 
    constructor: function(title, price){ 
             this.title=title; 
             this.price=price; 
    }, 
    setPrice: function(price){ 
            this.price=price; 
 } 
});
```
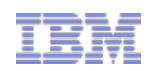

## Application Structure and Maintainability

- ! Model View Controller pattern should be used to build the application.
- **EXECUTE: Classes respond to Events.**
- ! Controllers should be implemented as Dojo Classes.
- Can have one per Grouped View.

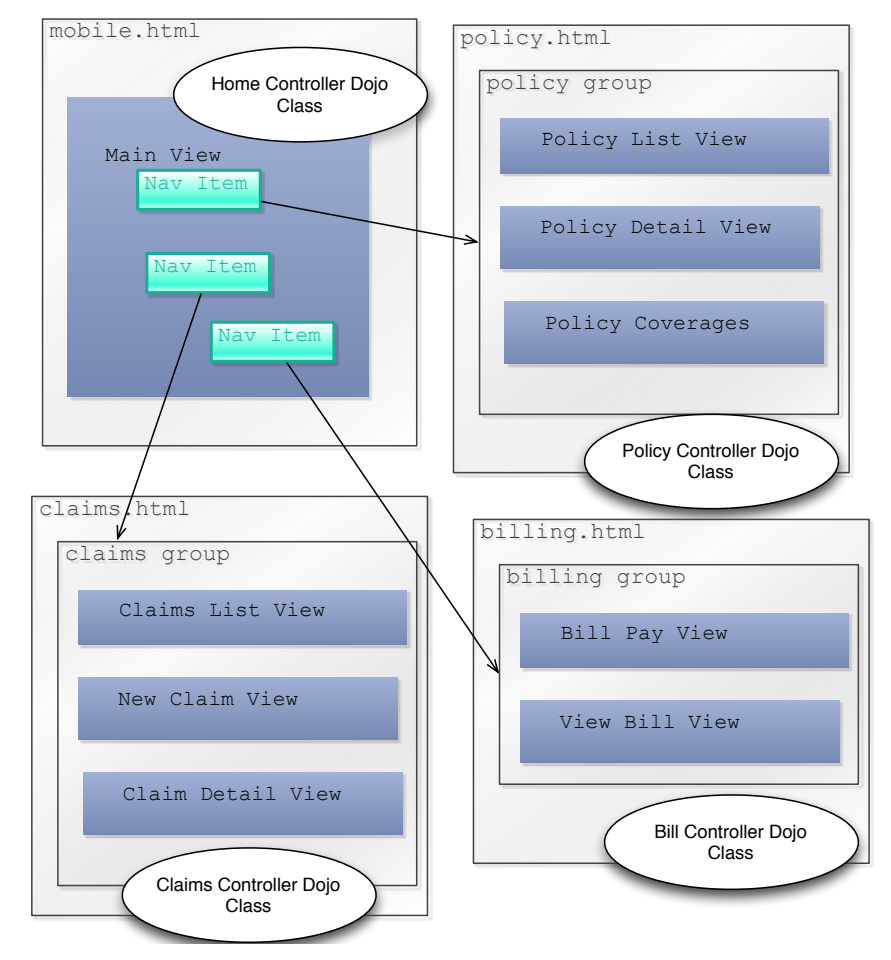

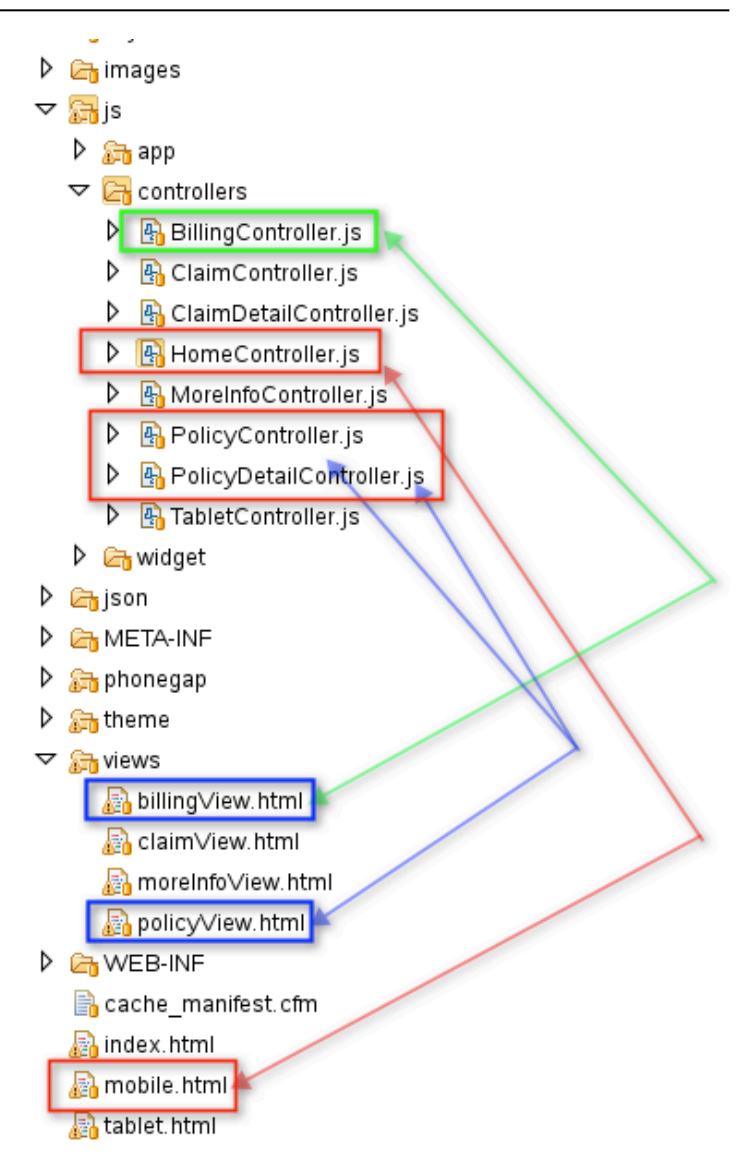

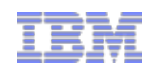

### Hybrid Container Architecture

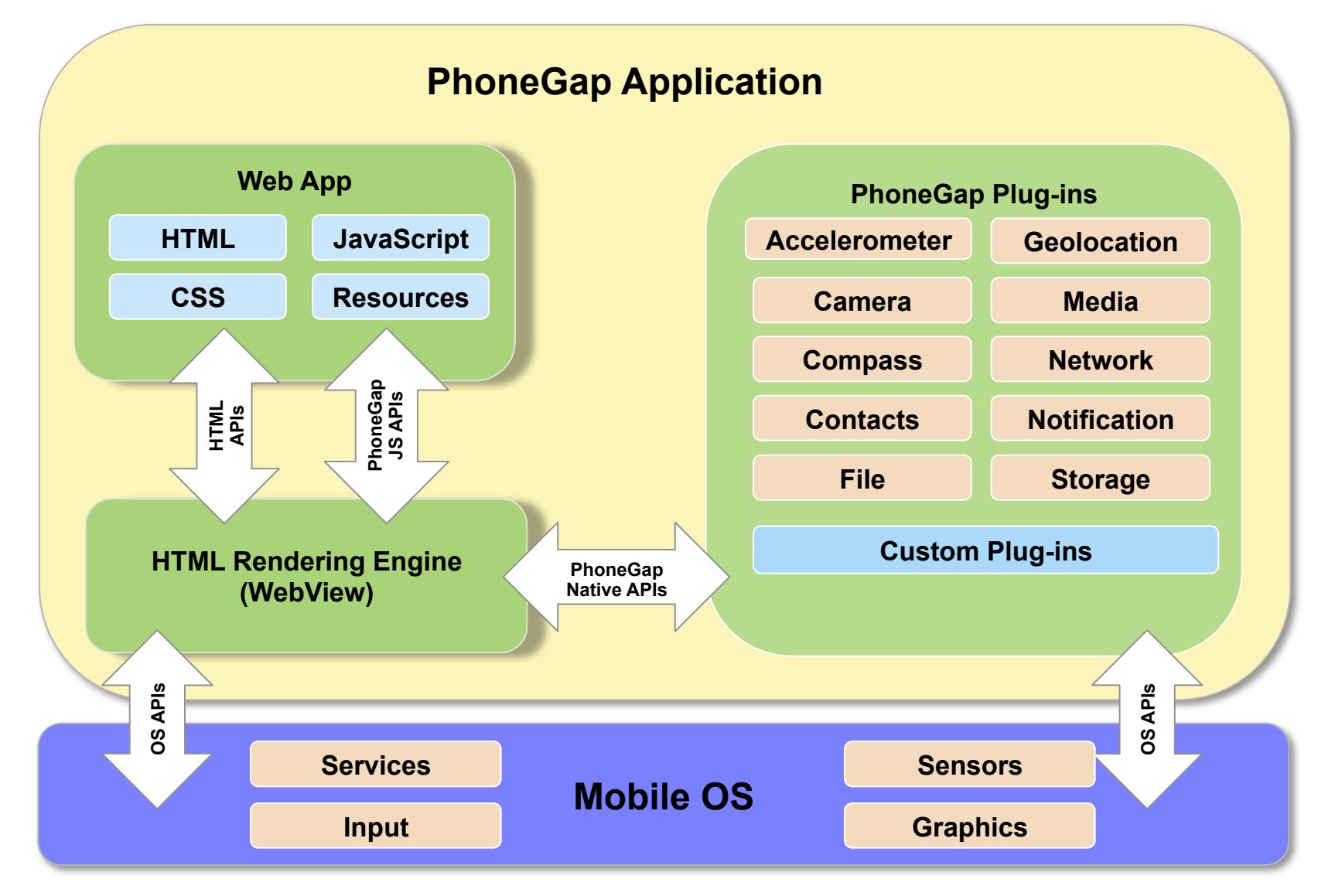

© 2011 IBM Corporation

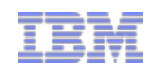

## Mobile Technology Preview

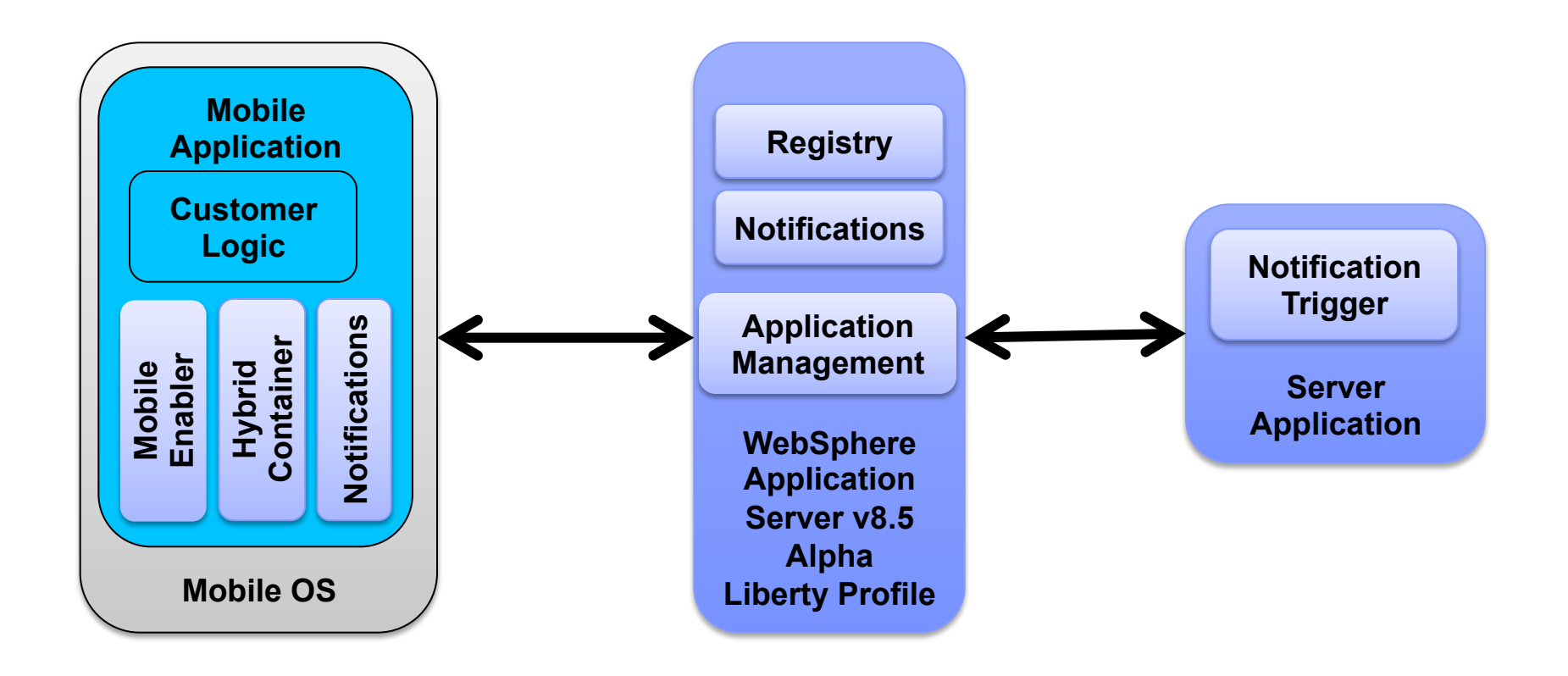

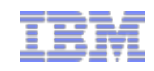

## Shipped Samples

- **Notification**
- **Dojo Showcase**
- ! Hybrid Container (i.e. PhoneGap) Showcase
- **Mysurance**
- **Notified Mysurance**

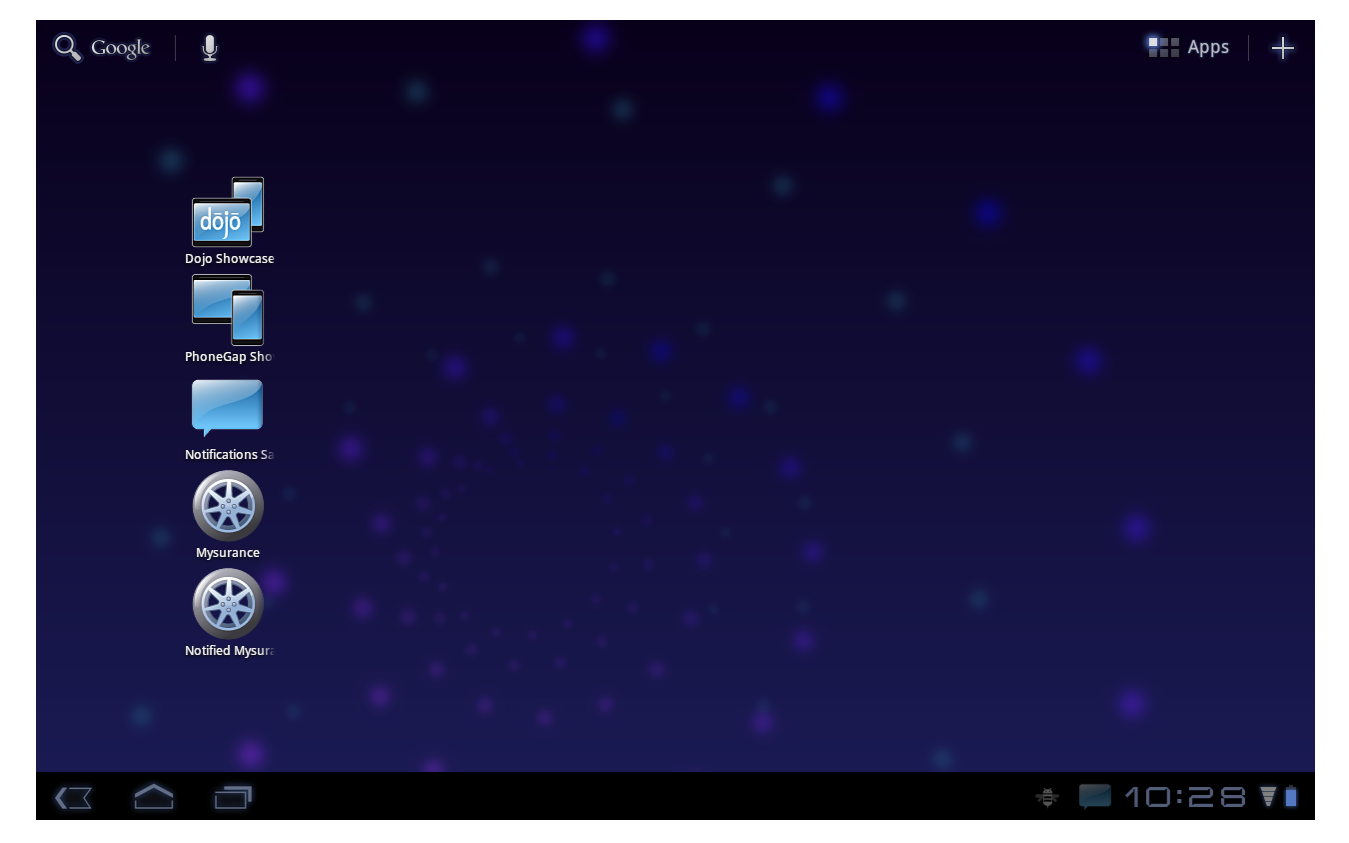

**Documentation** 

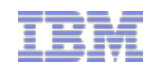

## Documentation Dojo Mobile

- ! Dojo 1.7 Mobile Documentation:
	- http://docs.dojocampus.org/dojox/mobile
- ! Test Case Examples
	- http://download.dojotoolkit.org/**release-1.7.0/dojo-release-1.7.0**/dojox/mobile/tests/
- **E** Simple tutorials
	- http://dojotoolkit.org/documentation/
- ! Web 2.0 and Mobile Feature Pack
	- http://publib.boulder.ibm.com/infocenter/wasinfo/v8r0/index.jsp?topic=/ com.ibm.websphere.web20fepmobile.multiplatform.doc/info/ae/ae/welcome\_fepweb.html

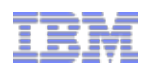

## More Documentation

- **E** Analytics Article
	- http://www.ibm.com/developerworks/websphere/techjournal/1106\_dingsor/ 1106\_dingsor.html
- **. Mobile Services Article** 
	- http://www.ibm.com/developerworks/websphere/techjournal/1106\_rheinheimer/ 1106 rheinheimer.html
- ! Official **Dojo GA** Documentation
	- Reference Guide: http://dojotoolkit.org/reference-guide/ (Current Release)
	- API http://dojotoolkit.org/api/ (Current Release)
- ! Documentation in Progress (Next Release)
	- http://docs.dojocampus.org/manual/index

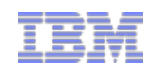

## More Documentation

- **WebSphere Web 2.0 and Mobile Commuity** 
	- https://www.ibm.com/developerworks/mydeveloperworks/groups/service/html/ communityview?communityUuid=94e7fded-7162-445e-8ceb-97a2140866a9
	- Blogs, Wikis, and Exmples
- ! Getting Started with Dojo Mobile 1.7
	- http://www.ibm.com/developerworks/library/wa-getstarteddojo/index.html

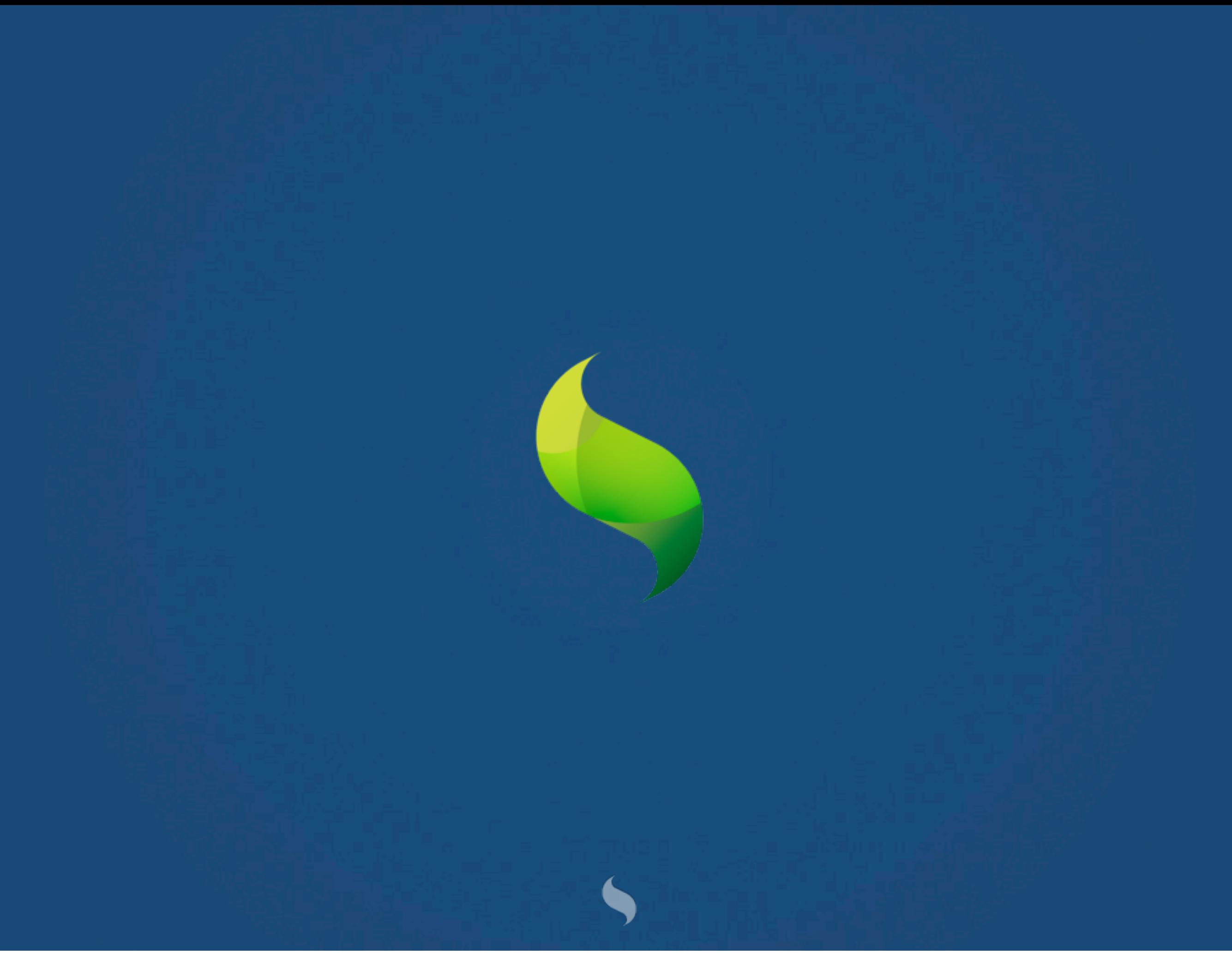

# Hi there, I'm @davidkaneda

# …and I work for @sencha

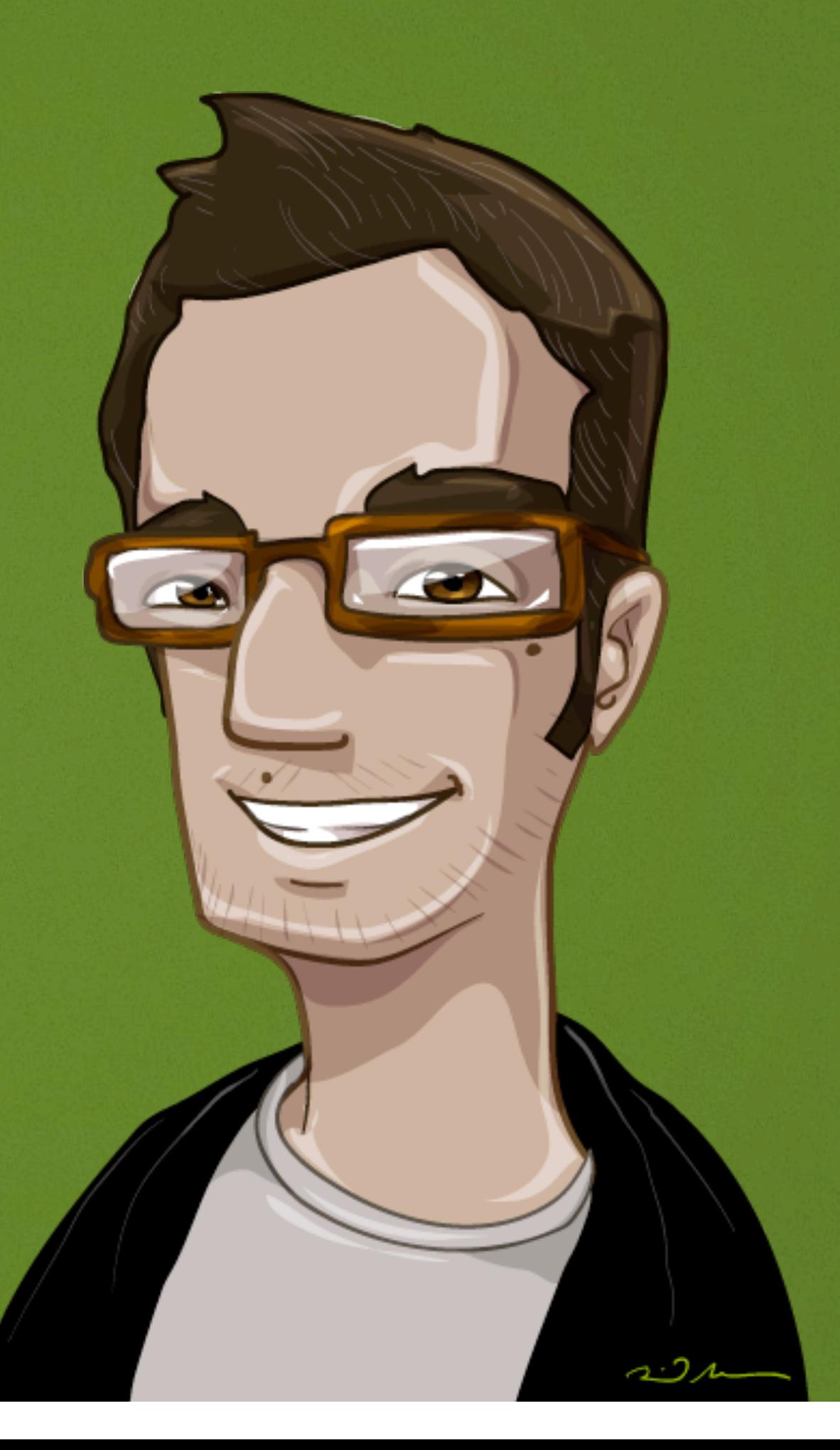

## #SenchaTouch2

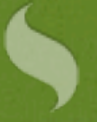

## Demos

\$20 for \$40 worth of hibachi, Chinese cuisine, and sushi at Ruyi

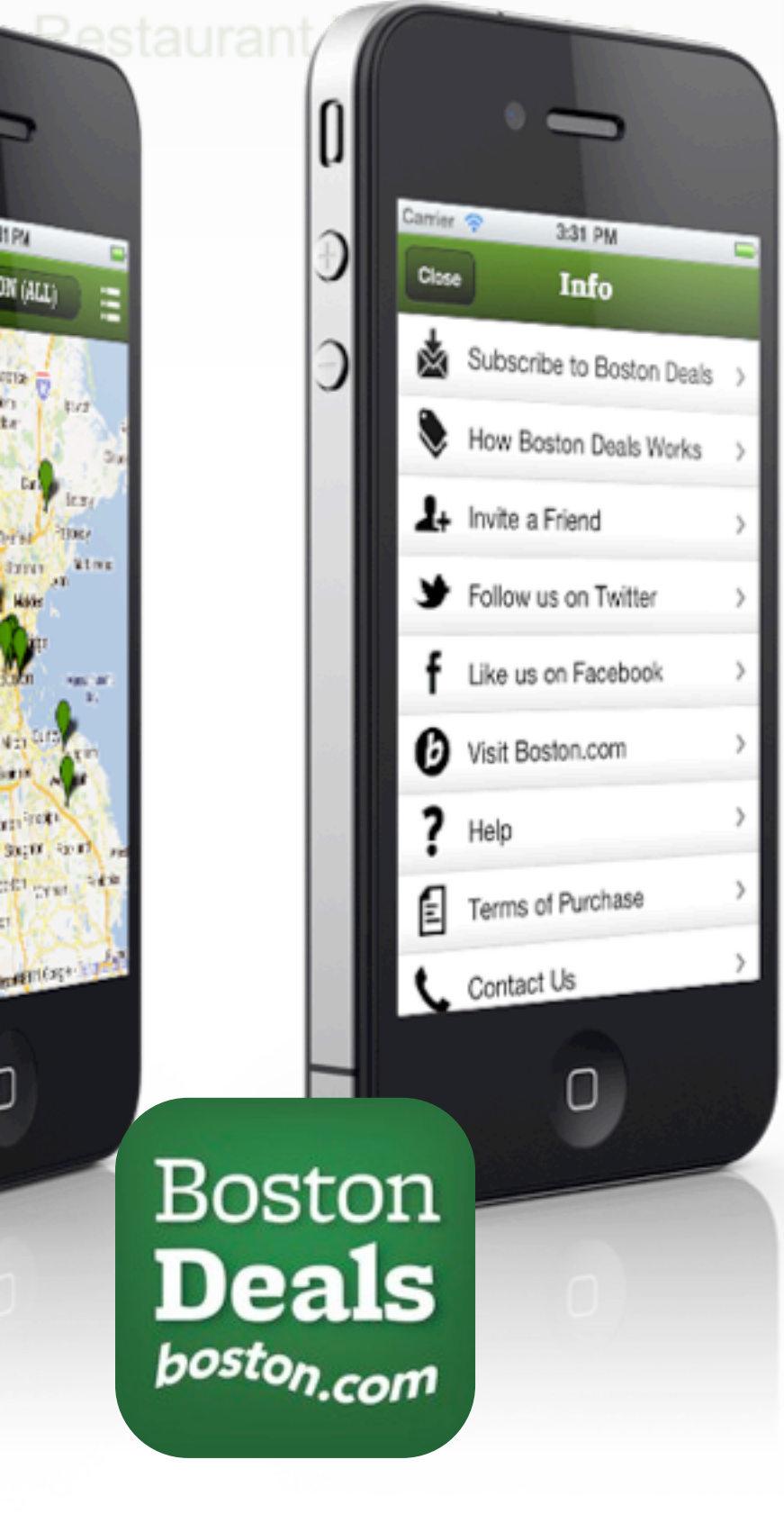

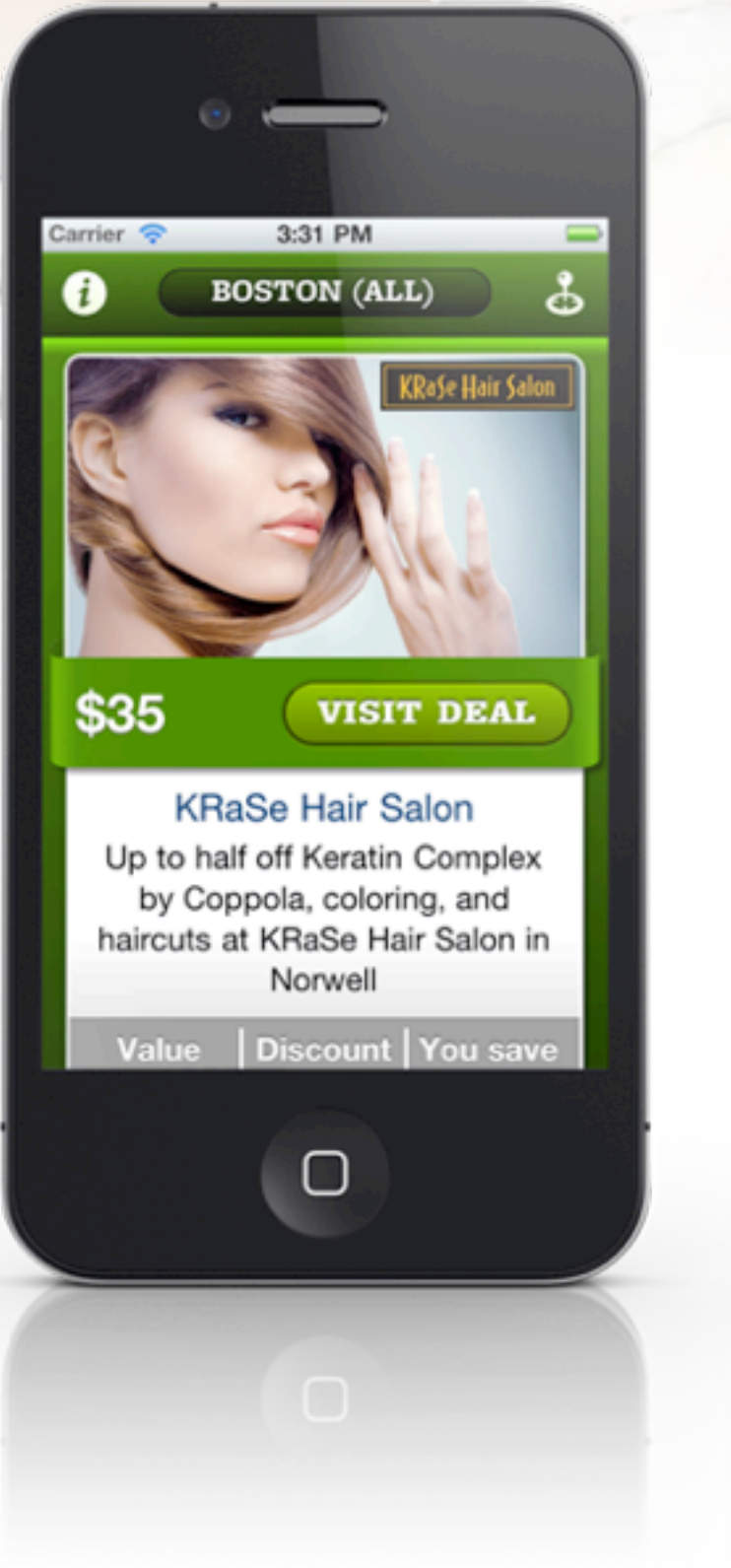

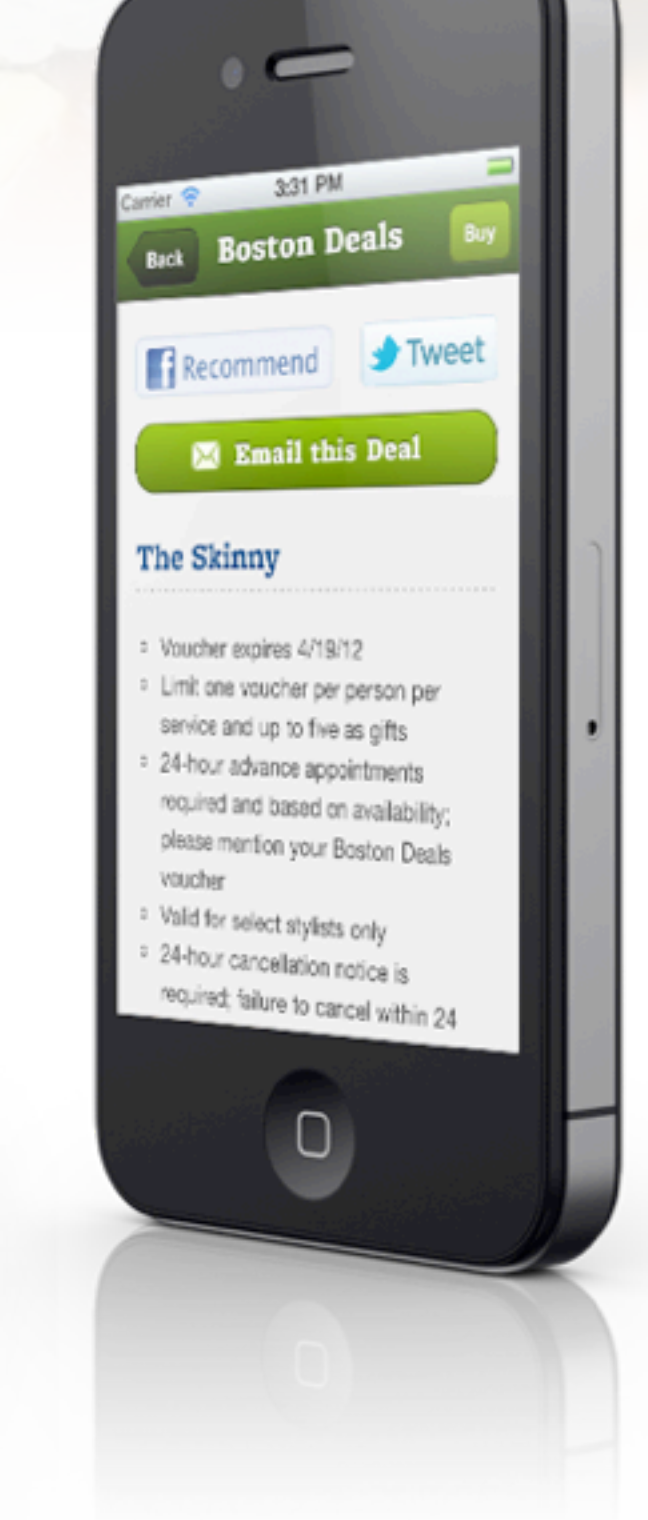

 $\sqrt{2}$ 

**Cast Street** 

Boston

Val.

wķ

Orle for Ston

新聞社会

 $\log R \lesssim 0$ 

**SHOW ISSS** 

 $20.49\pm10$ 

ń.

te:

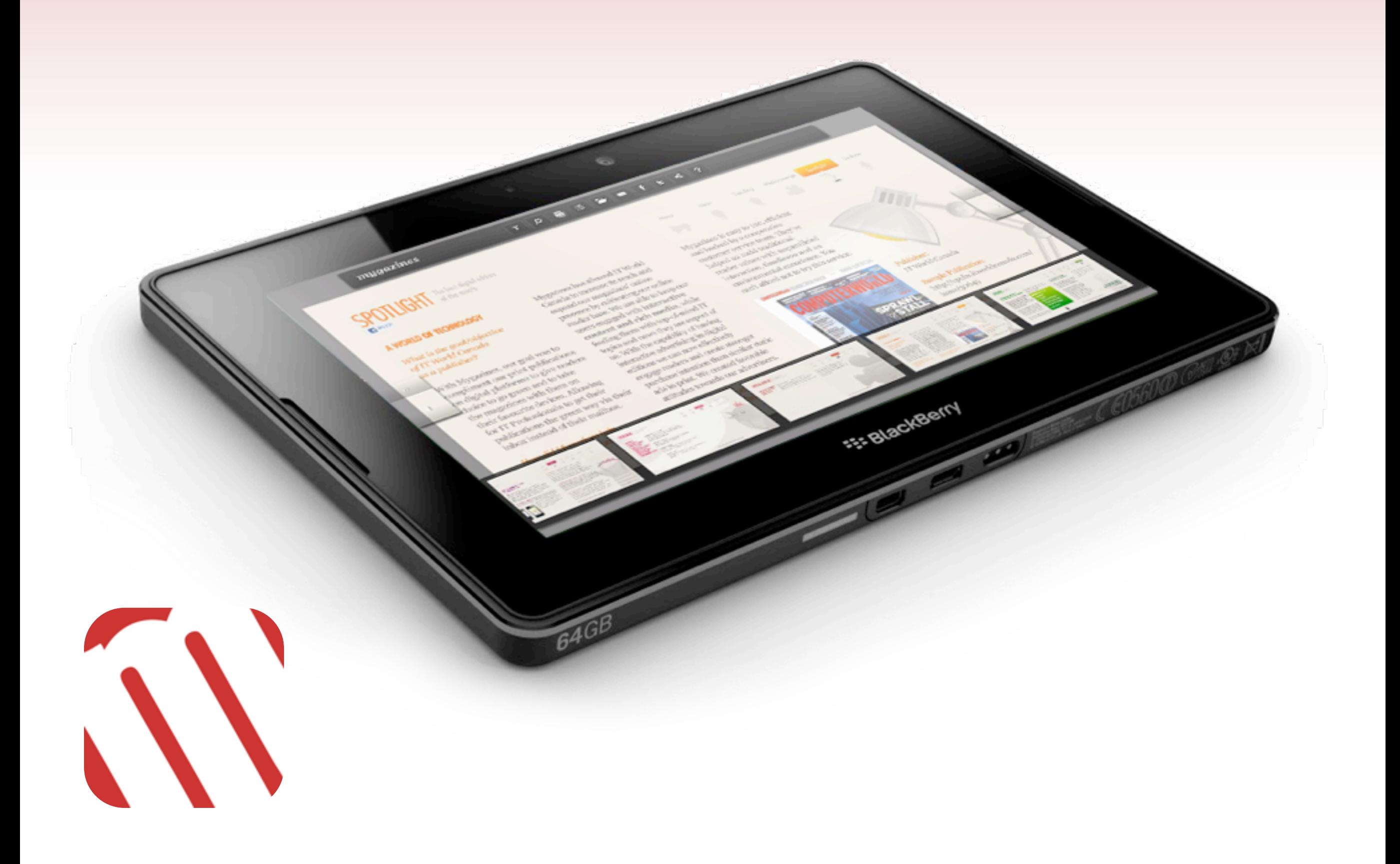

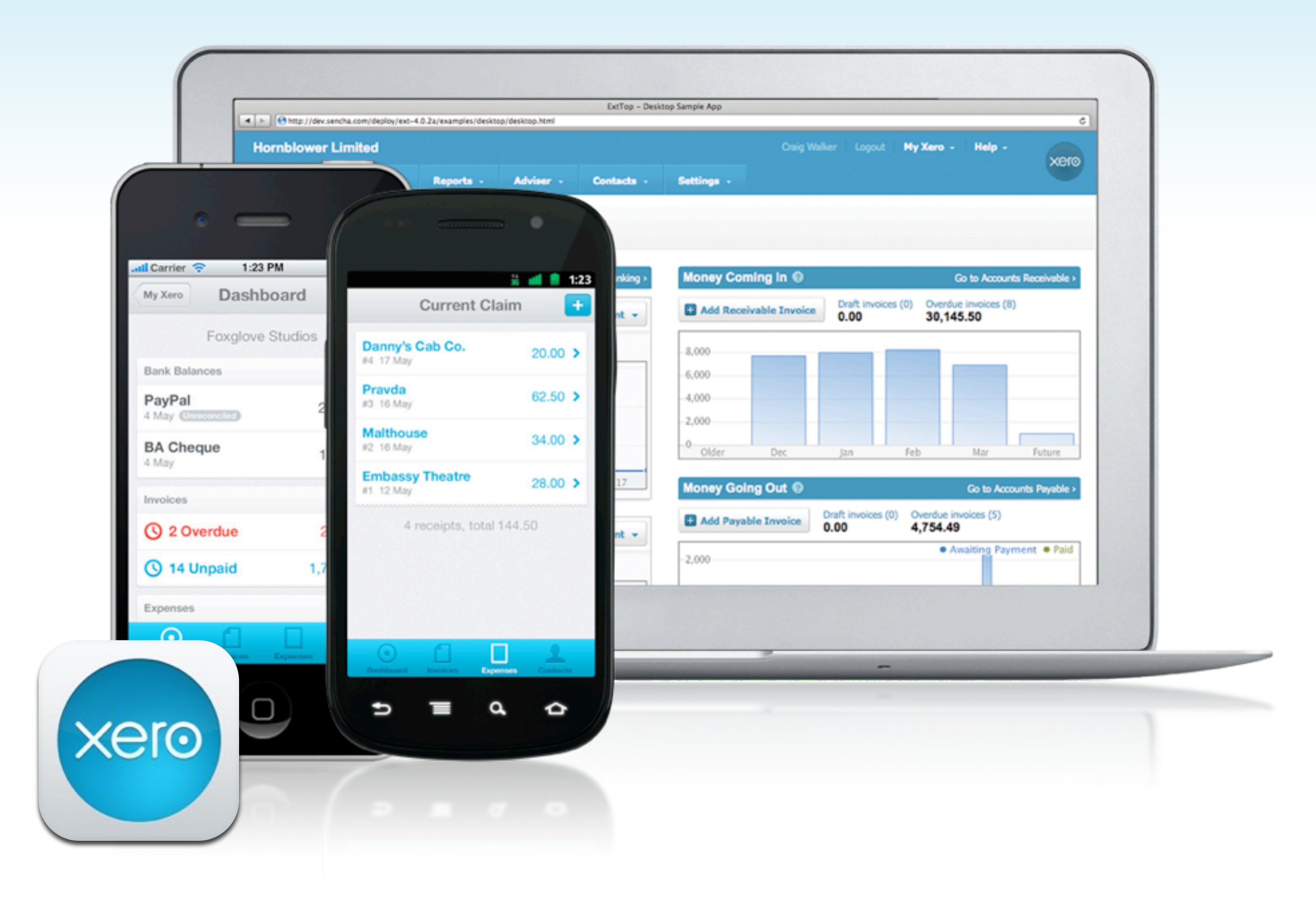

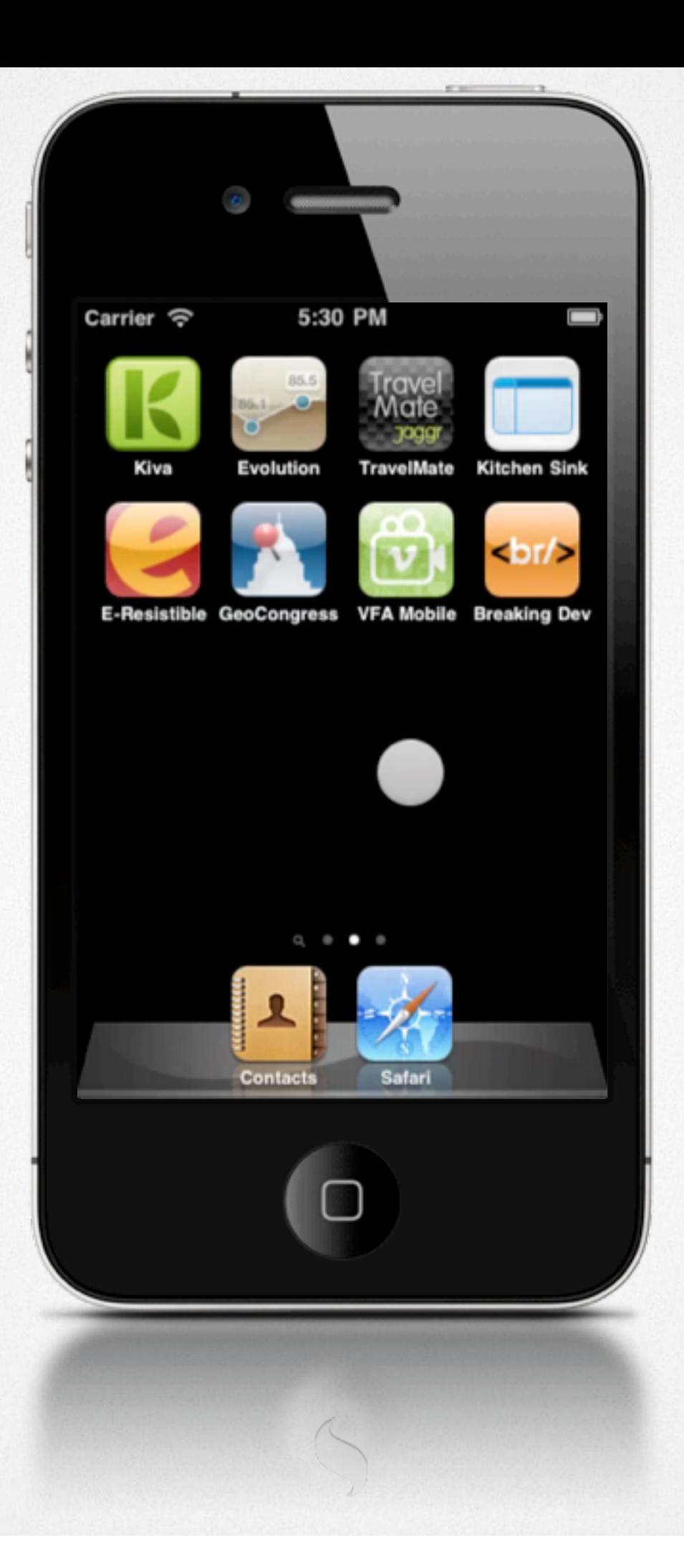

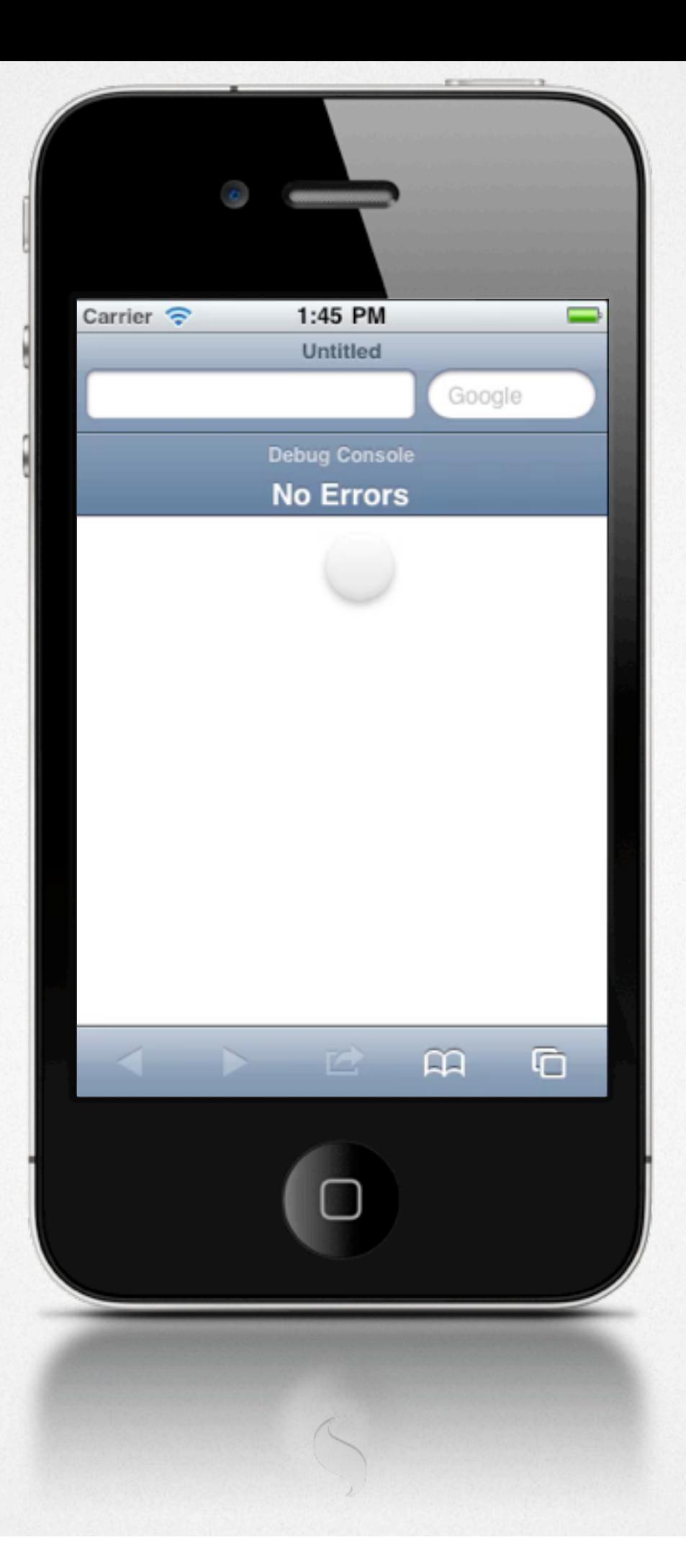

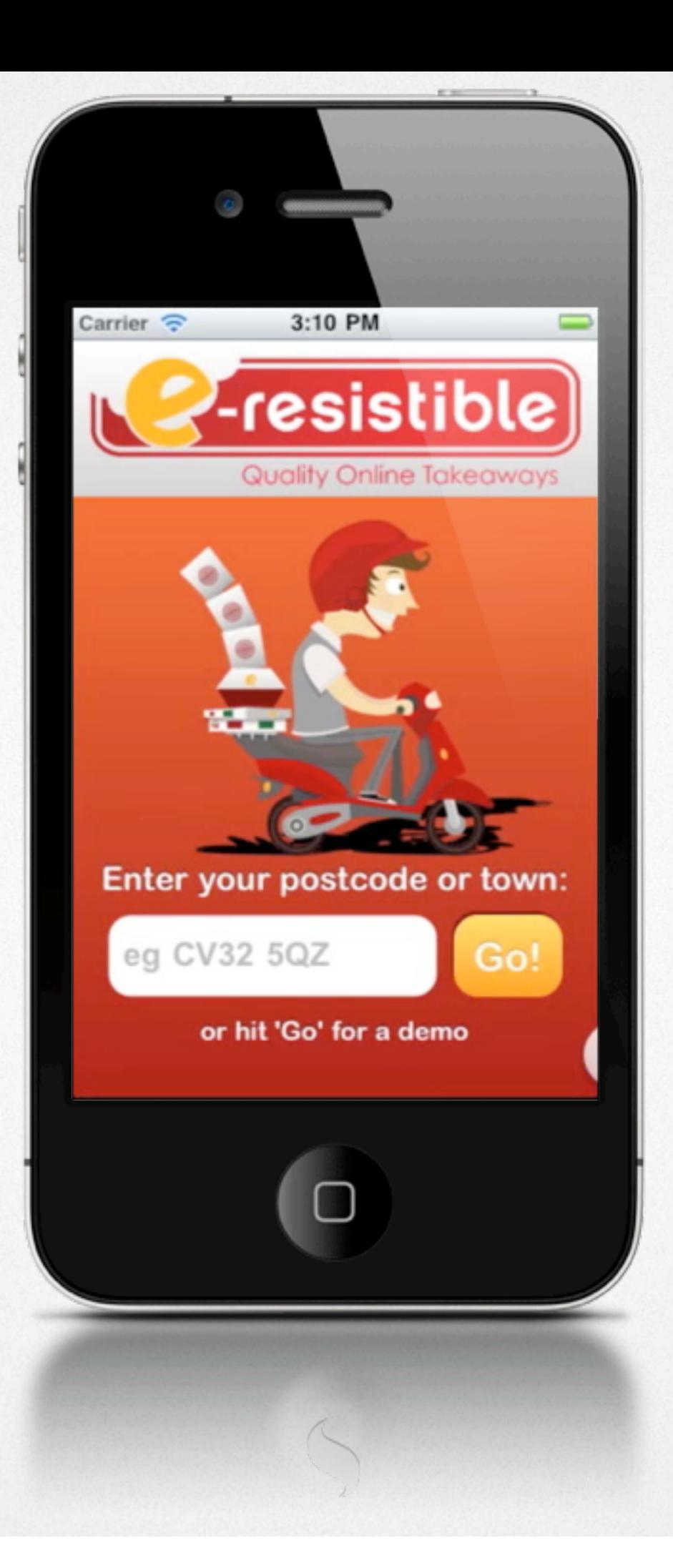

# Device Support

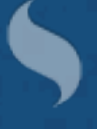

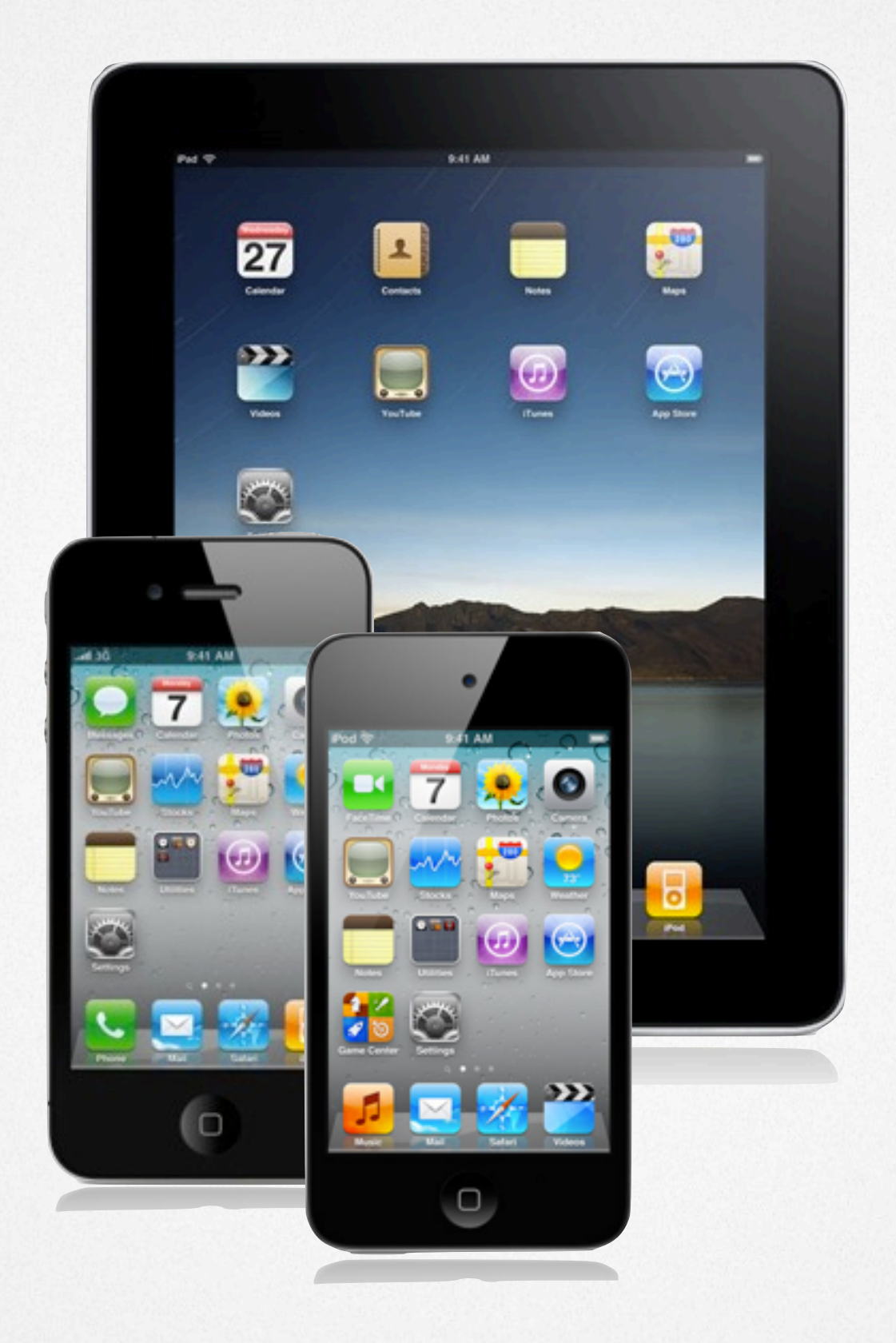

Thursday, November 17, 11

 $\triangle$
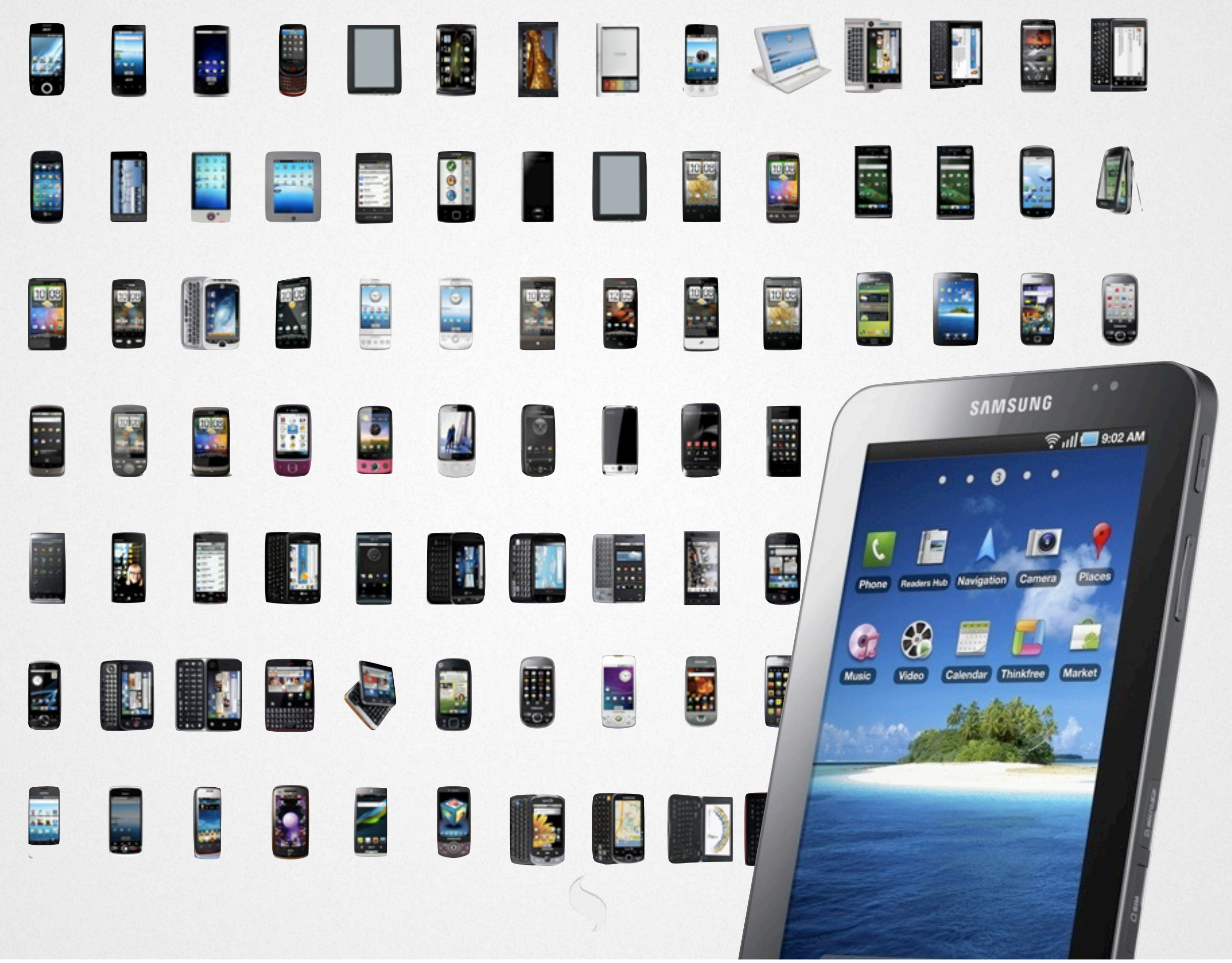

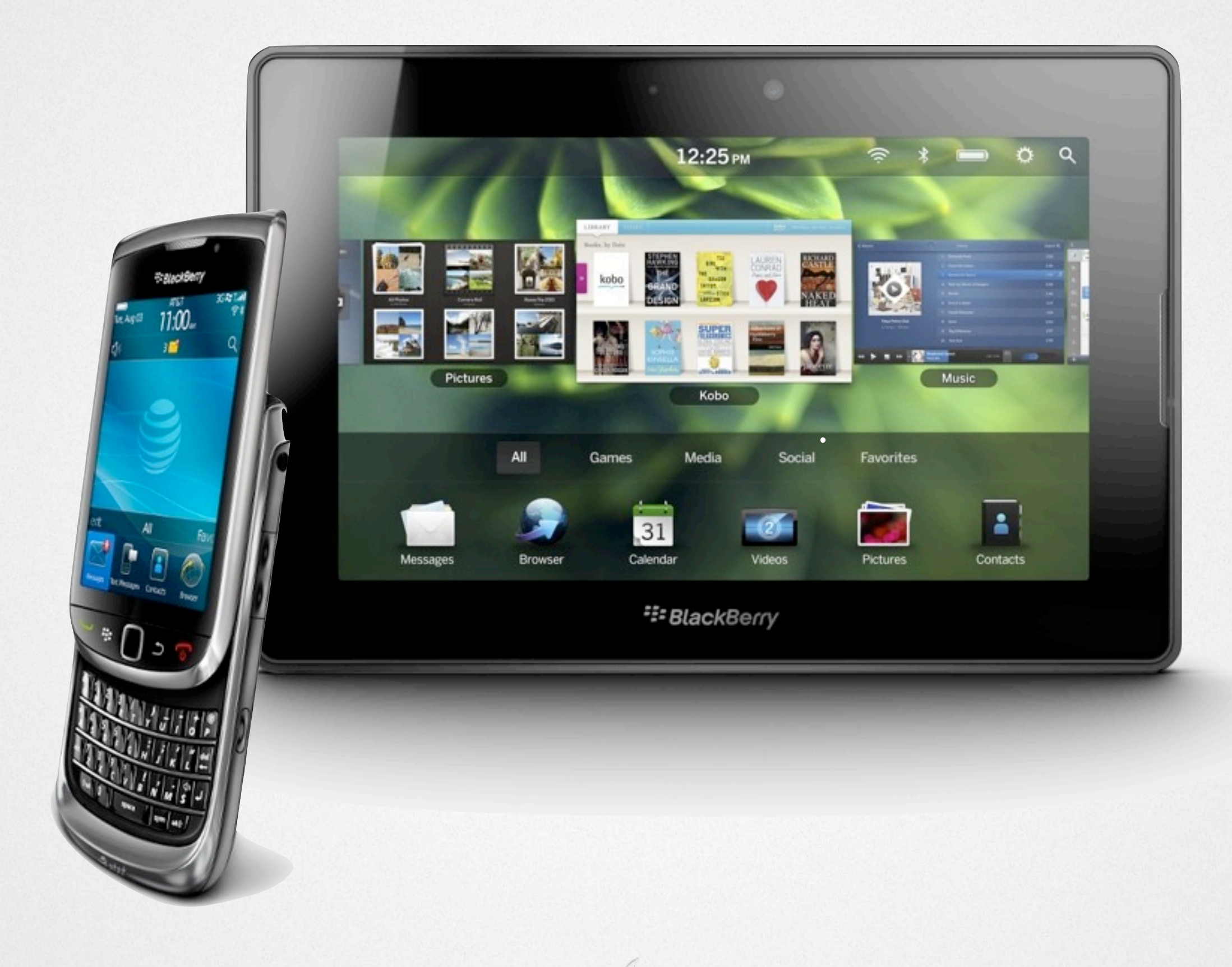

#### Features

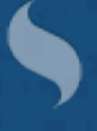

## Touch Events

Built on native events Abstracted for performance Additional events

Tap Double tap Tap and hold Swipe Pinch Drag & drop

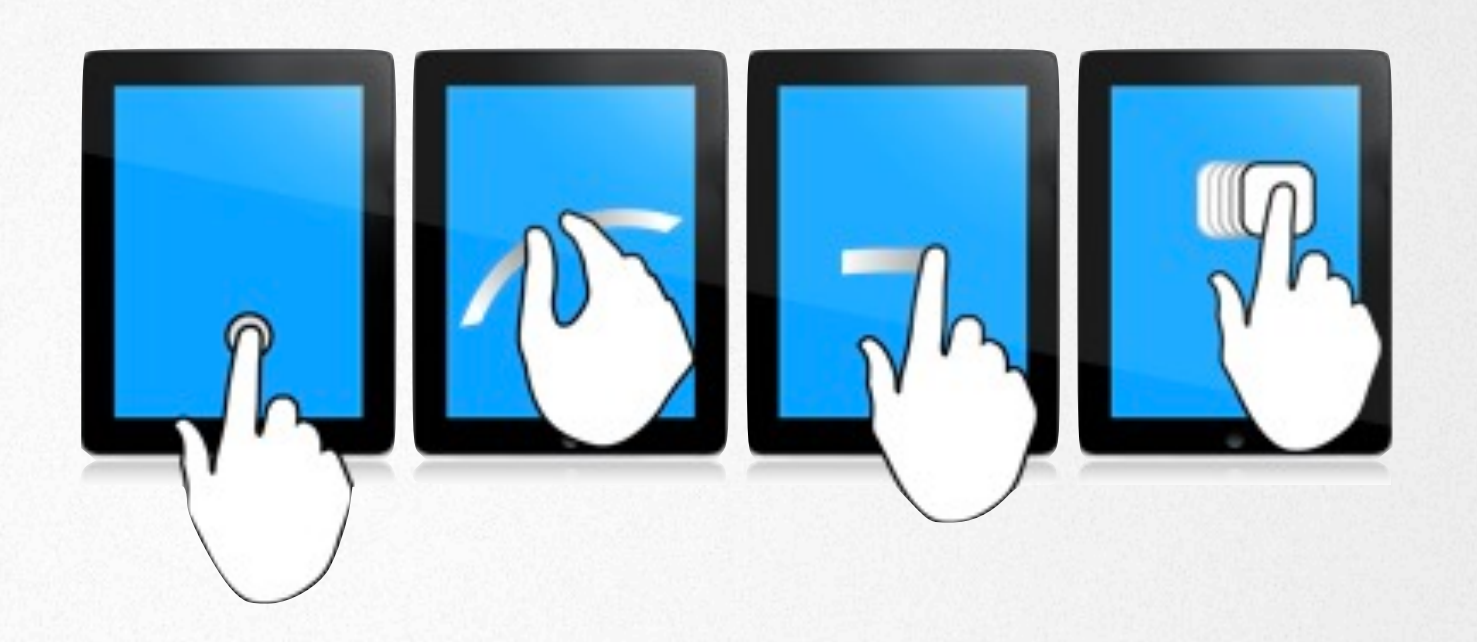

# Scrolling

Momentum/bounce physics Hardware accelerated Critical for tablets Throughout components Lists Carousel Pickers

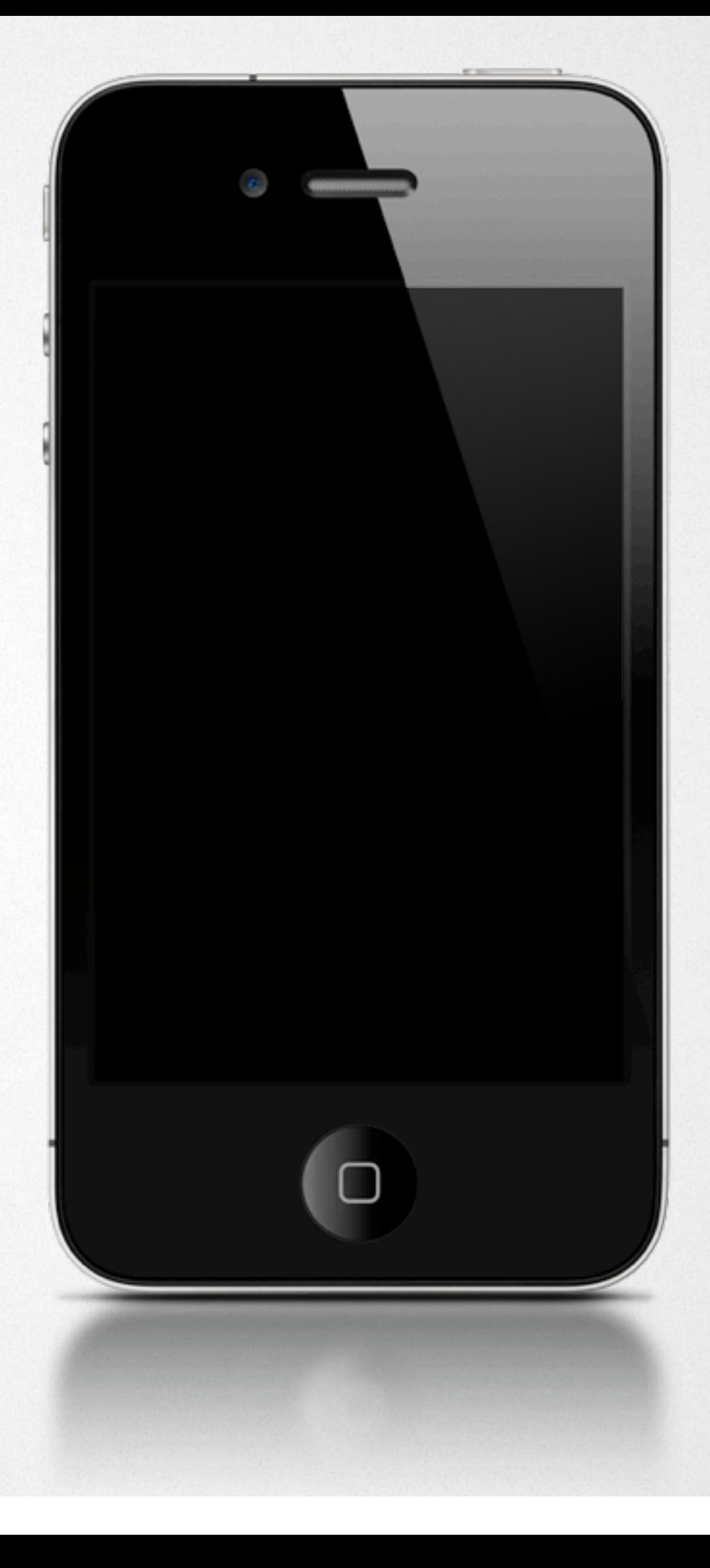

# Scrolling

Momentum/bounce physics Hardware accelerated Critical for tablets Throughout components Lists Carousel Pickers

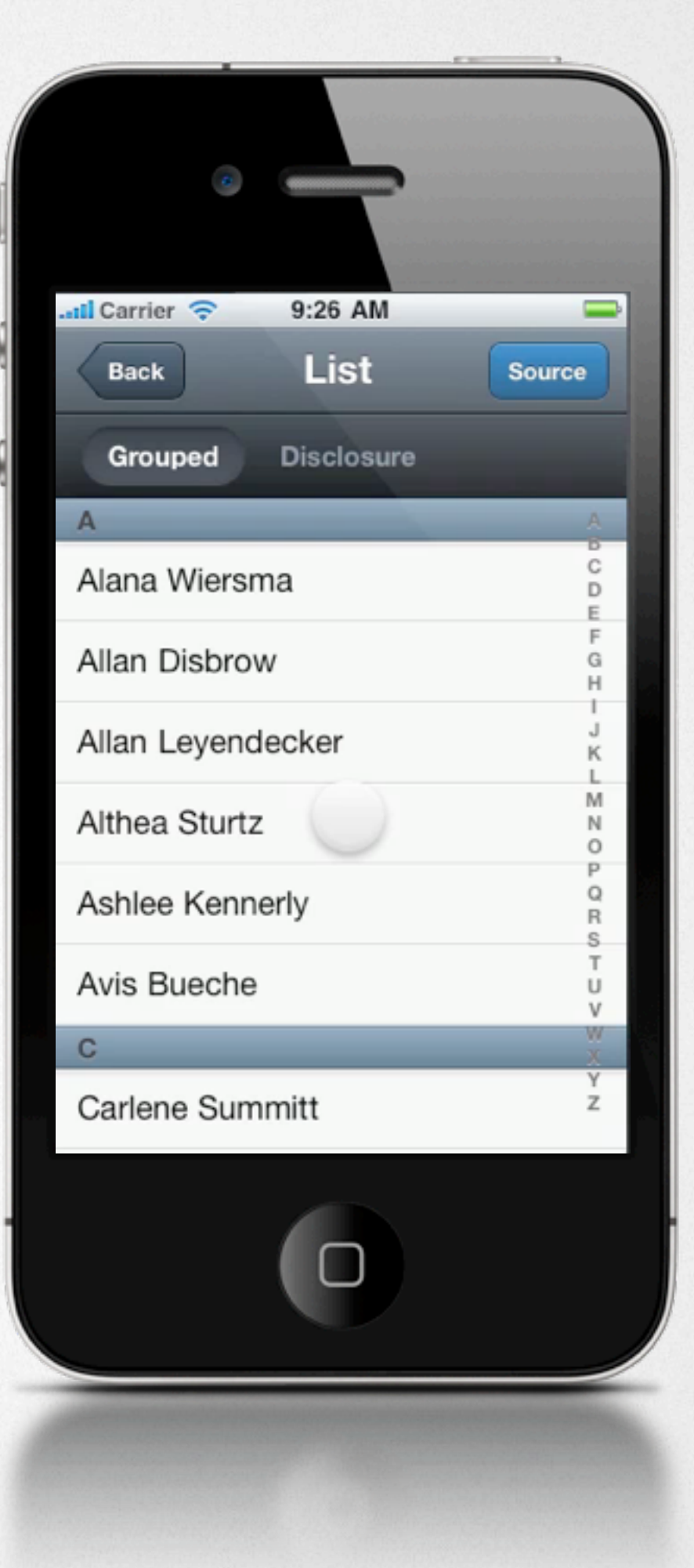

# Components

Lists Nested, Grouped, Sortable Carousel Picker **Overlay** Slider Forms & Fields Toolbars & buttons HTML5 Audio Video **GeoLocation** 

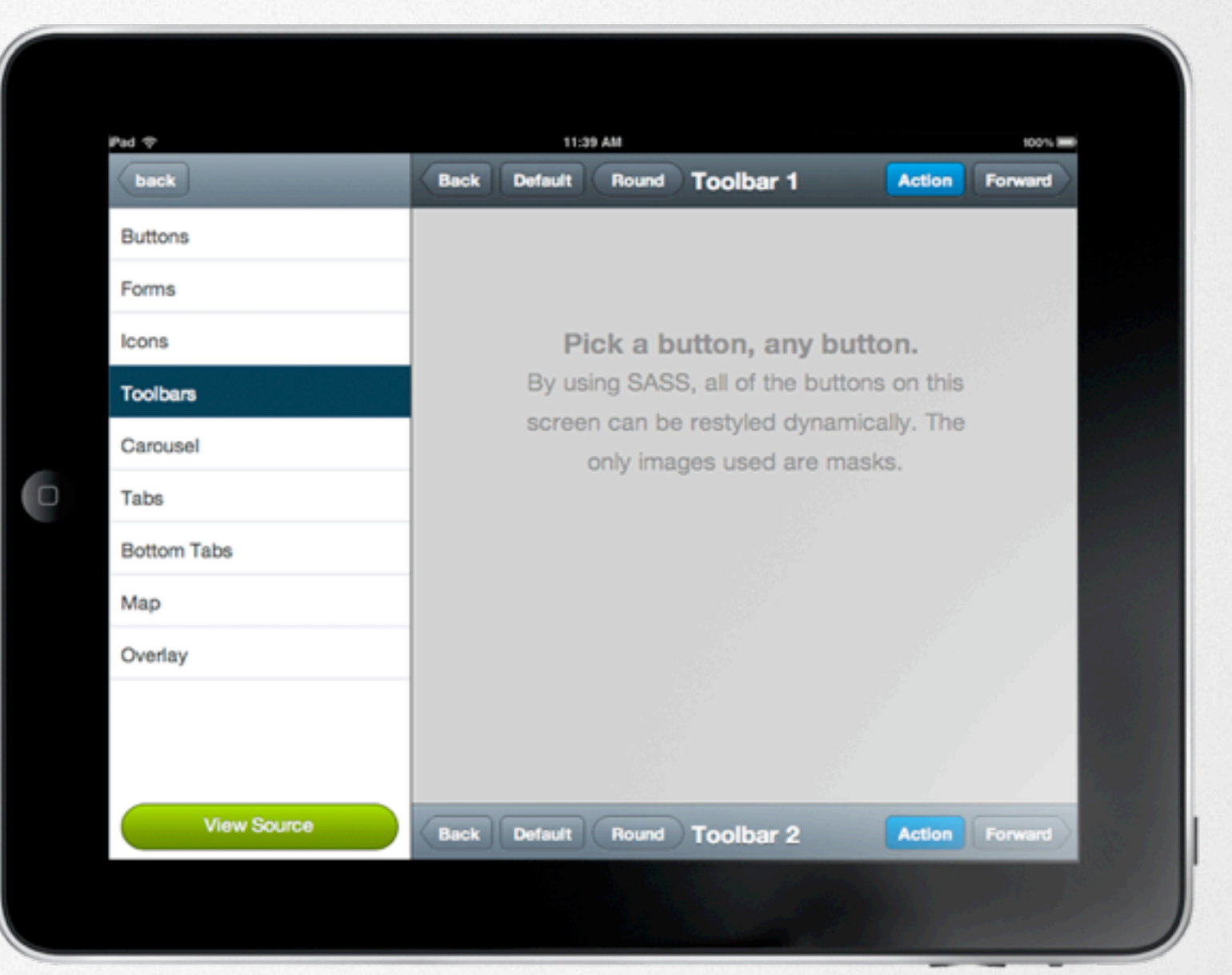

#### <http://j.mp/touchsink>

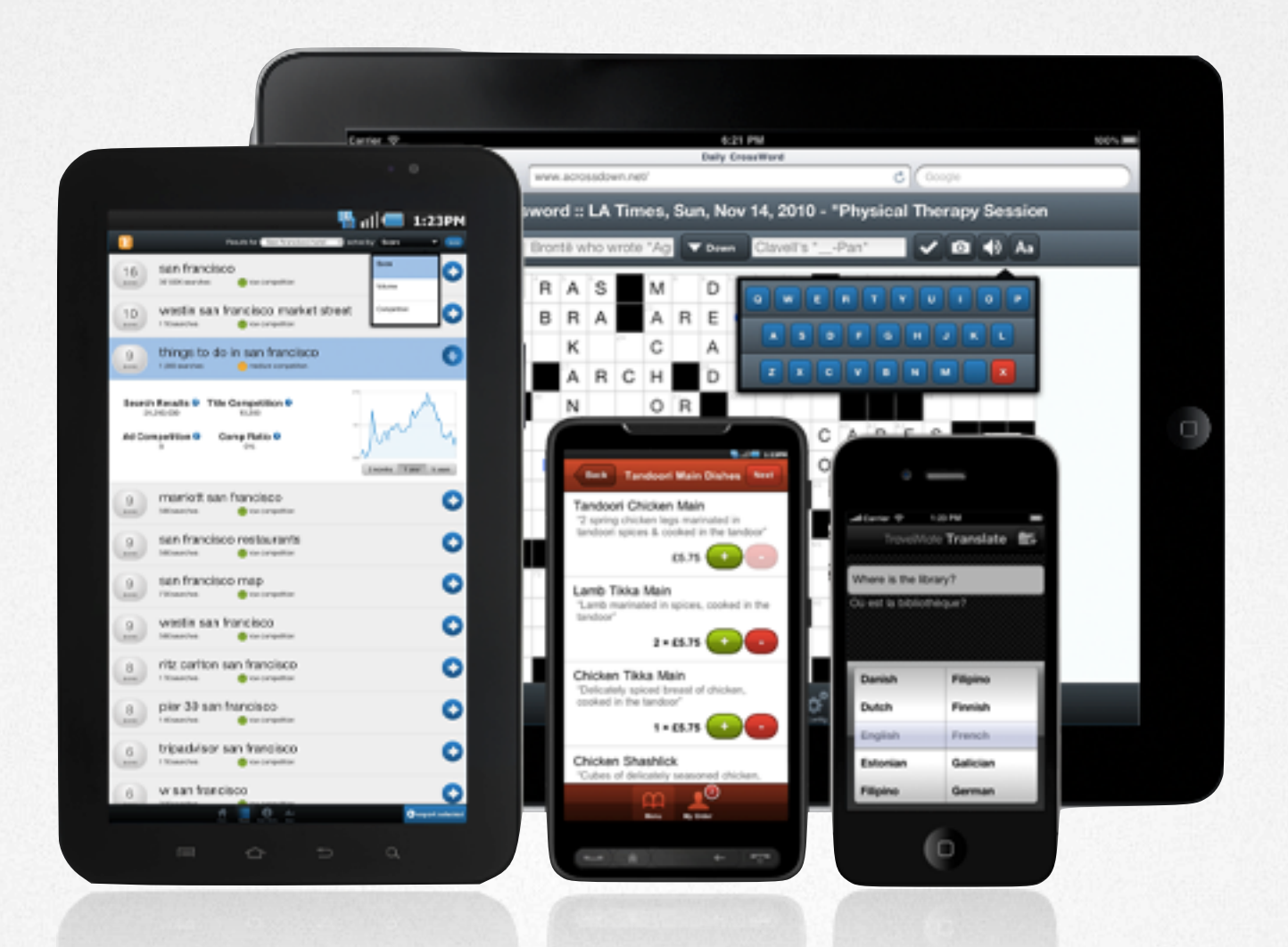

#### A simple, object-oriented, application architecture with MVC, data, and layouts.

# Data Package

Models, Stores, and Proxies Associations Validation

Easily consume web services JSON/P XML YQL

Offline data localStorage

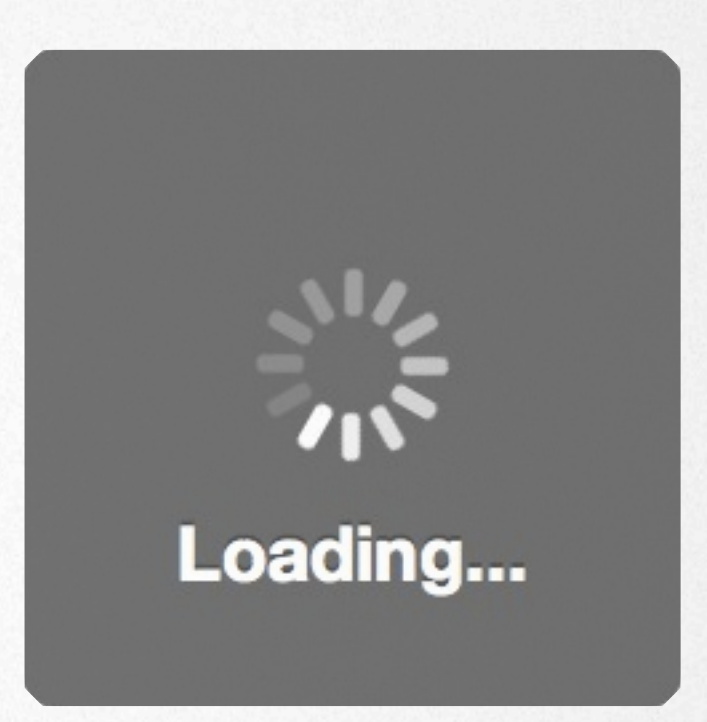

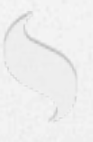

# Charting

Made with Canvas Built-in gesture support Easily customized

[www.sencha.com/touch/charts/](http://www.sencha.com/touch/charts/)

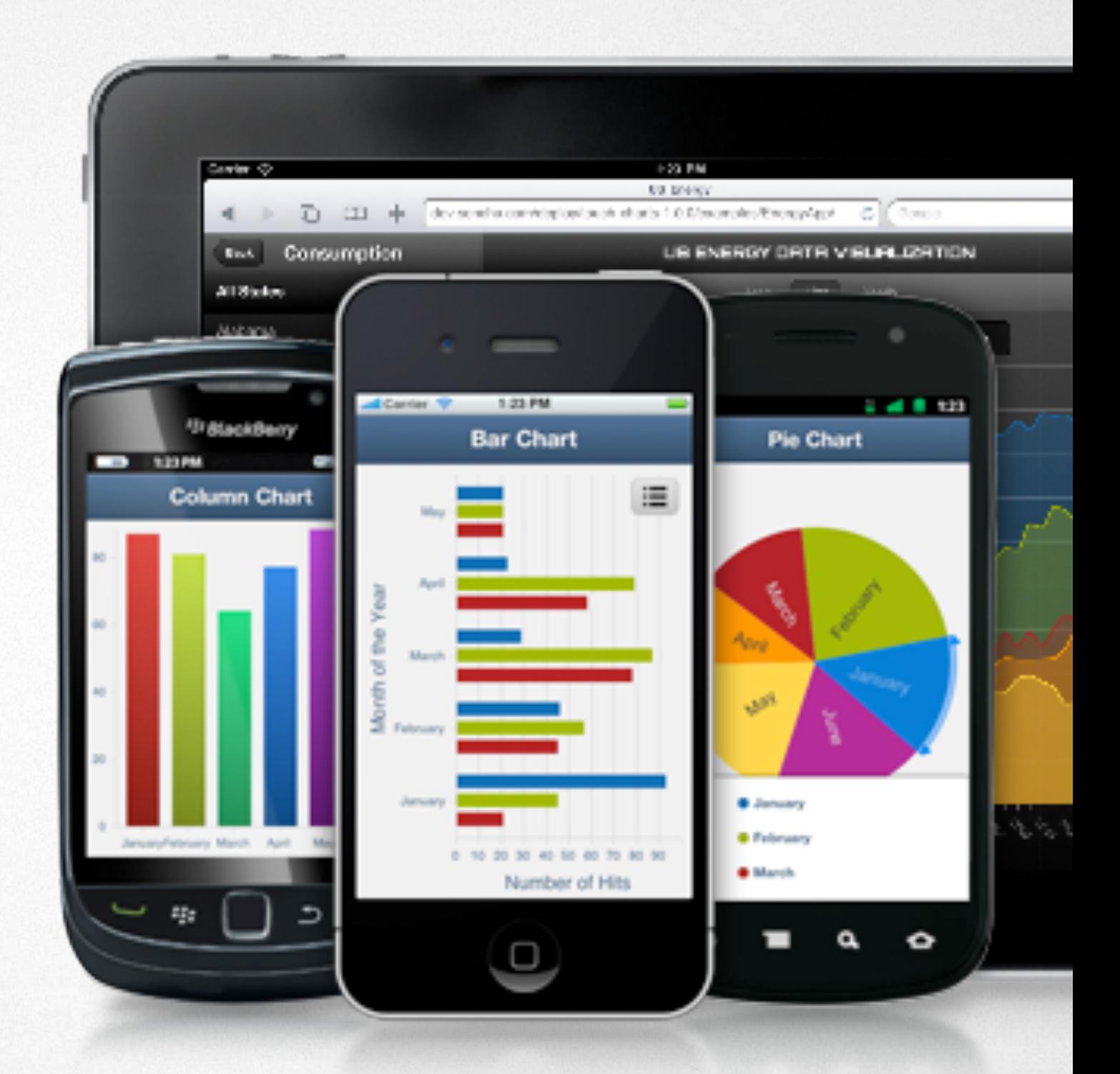

## Theming

# Theming

CSS3 SASS & Compass Flexible themes Highly optimized 300+ Pre-included icons Robust Animations Resolution Independent

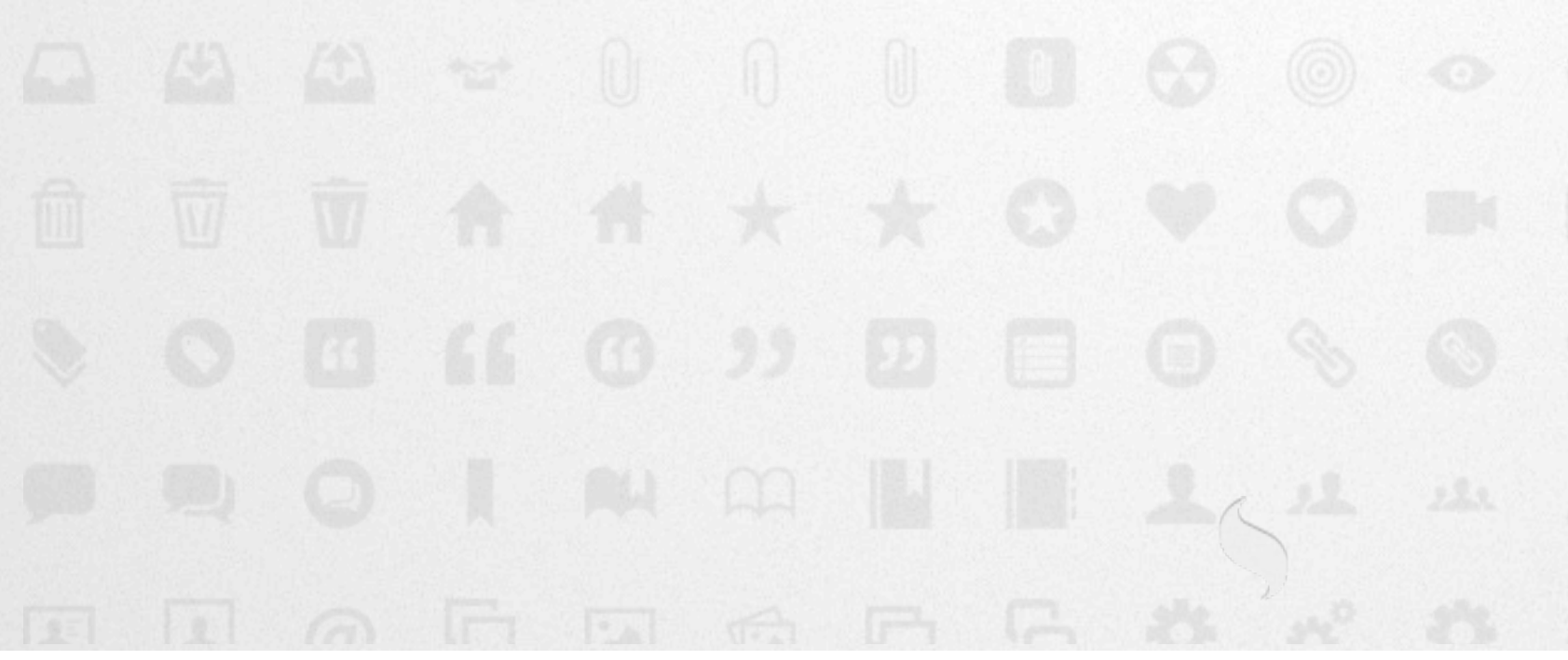

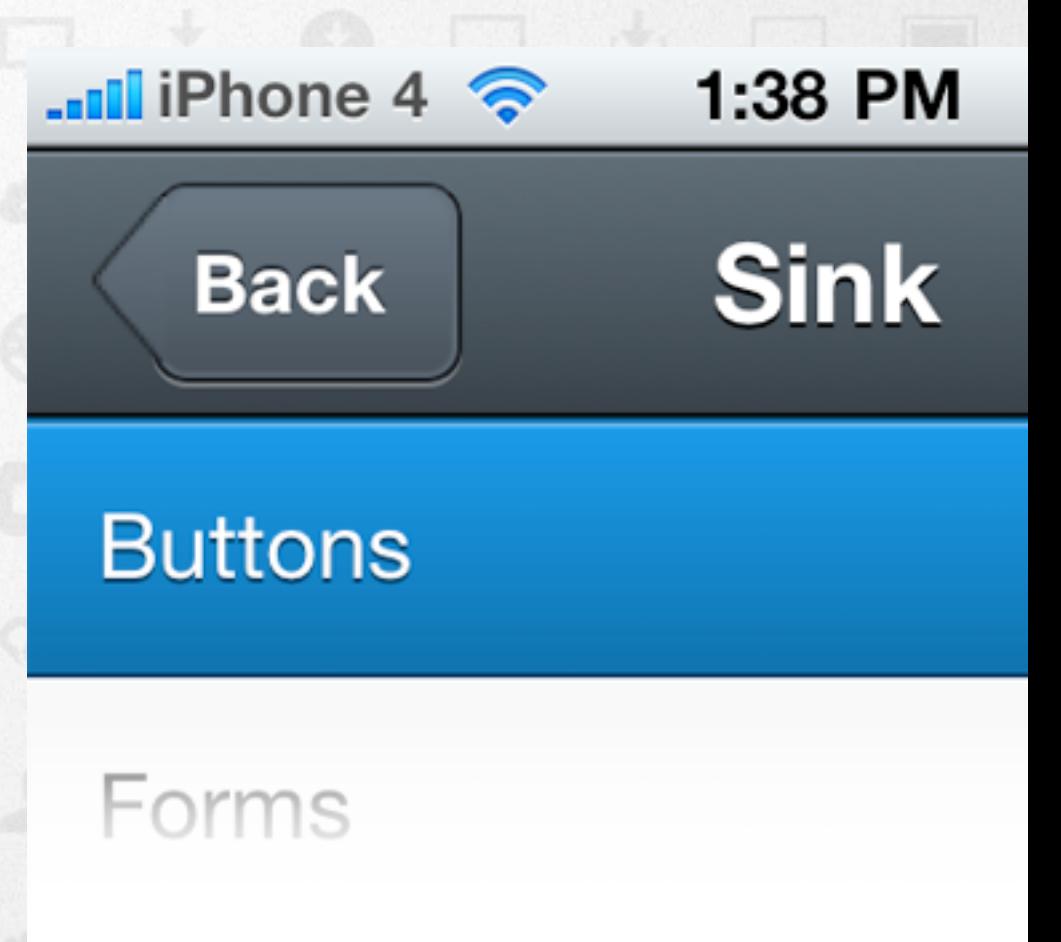

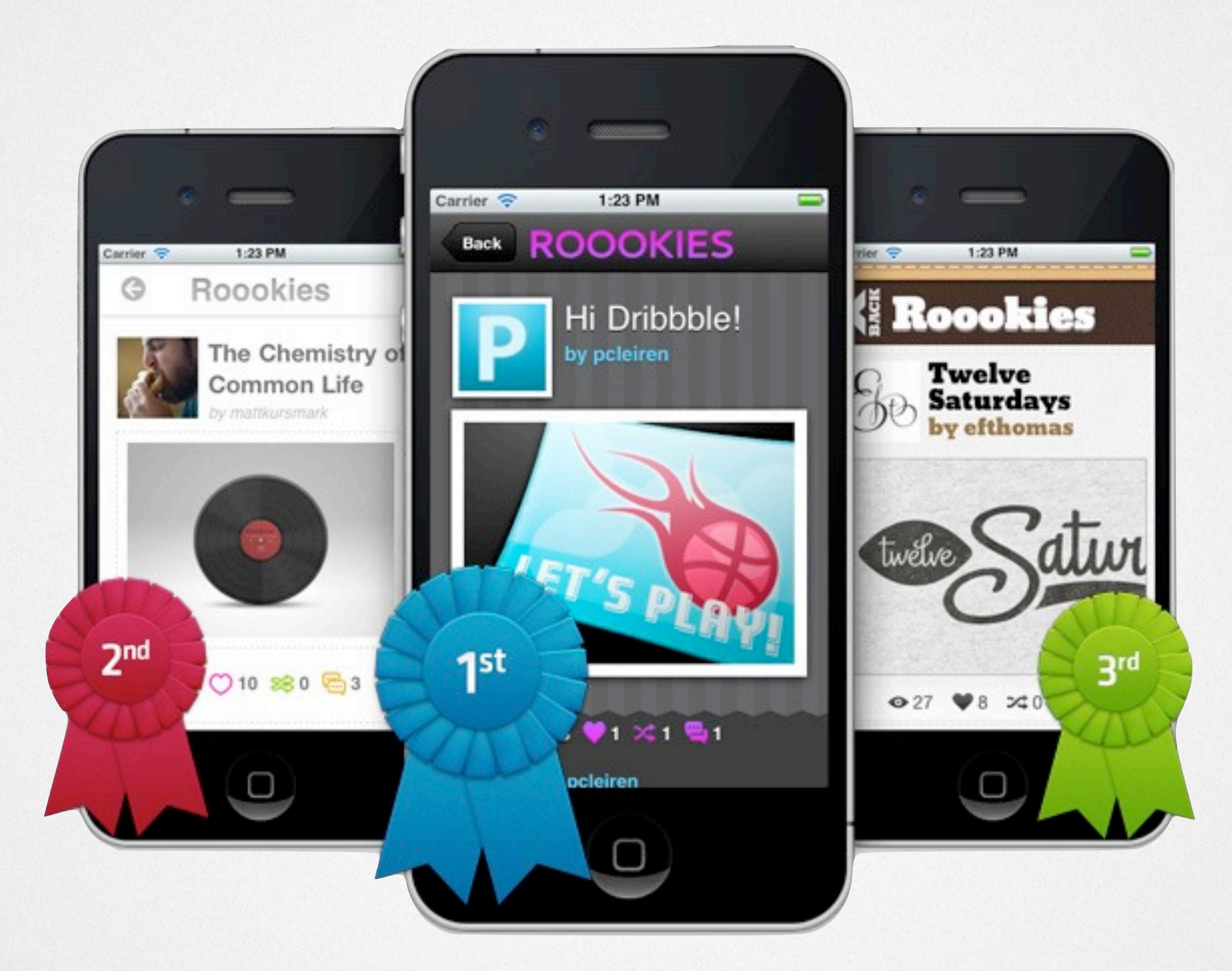

#### Performance

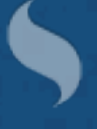

#### Touch 1.1 vs. Touch 2.0

#### Touch 1.1 vs. Touch 2.0

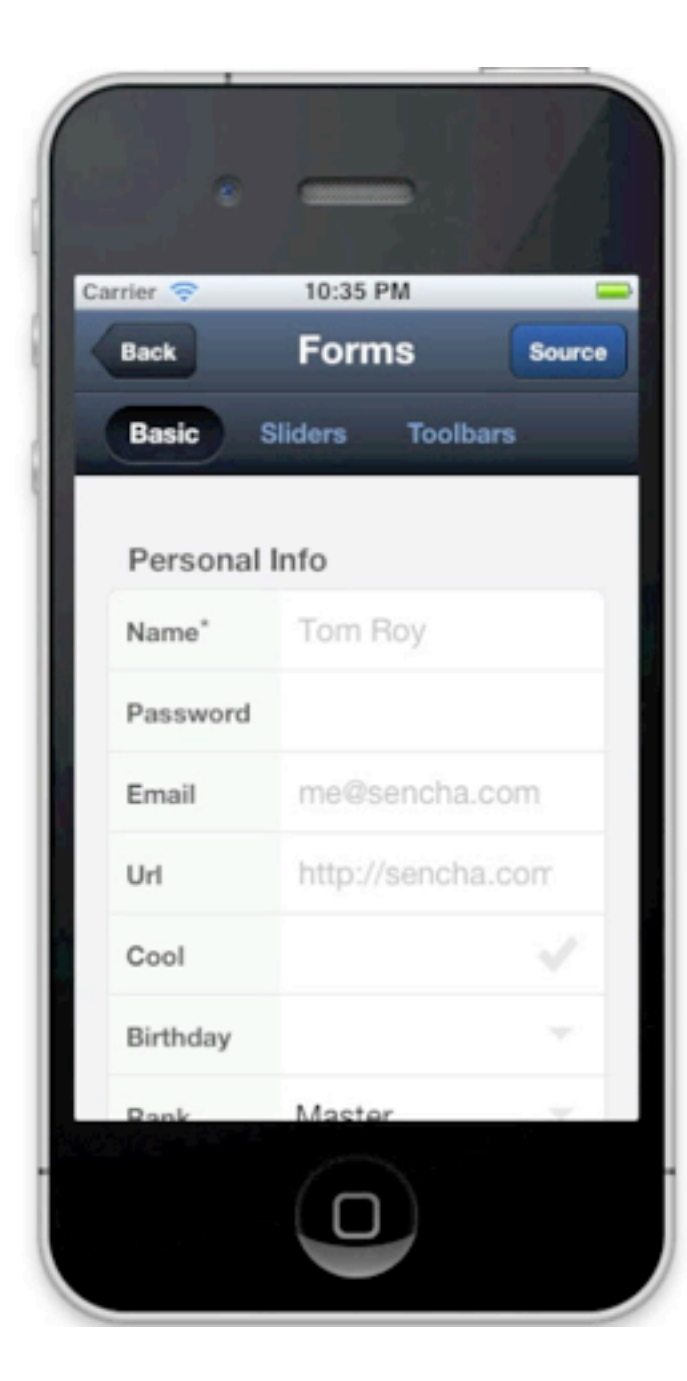

#### **0.9s 0.3s**

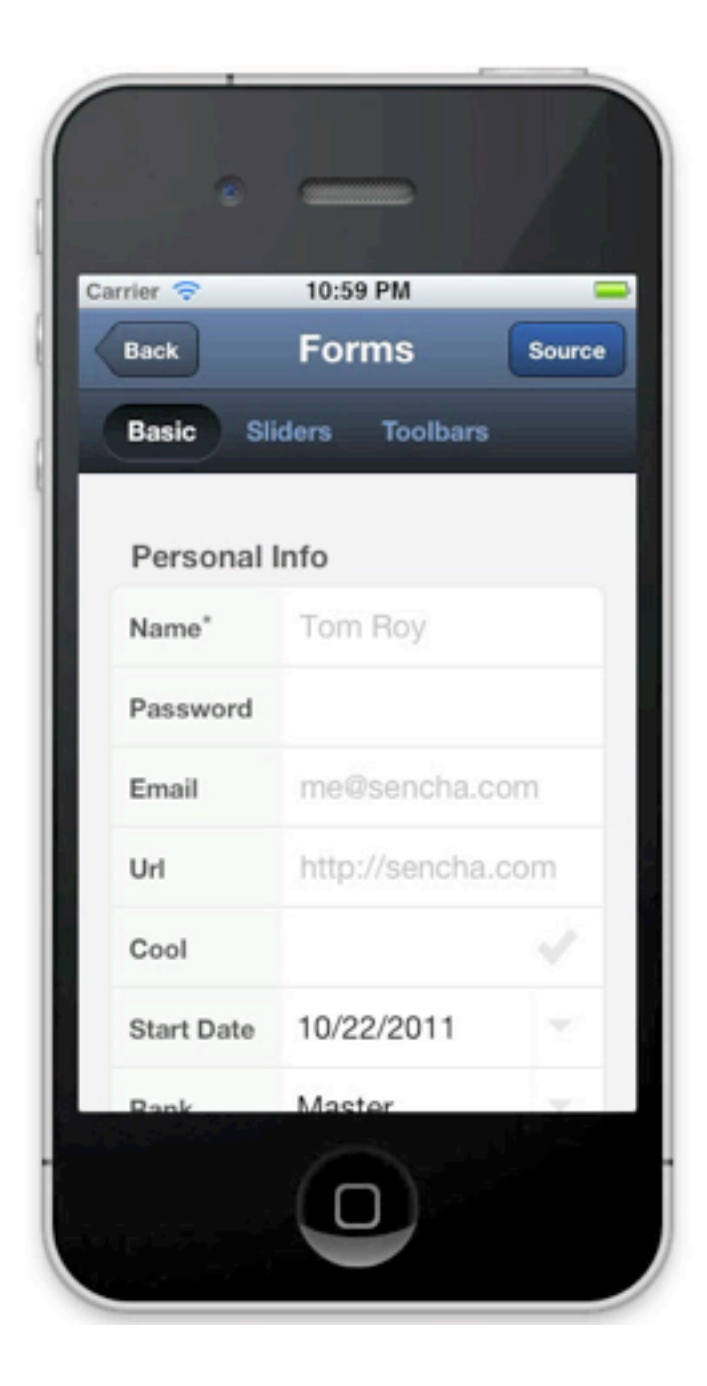

#### Touch 1.1 vs. Touch 2.0

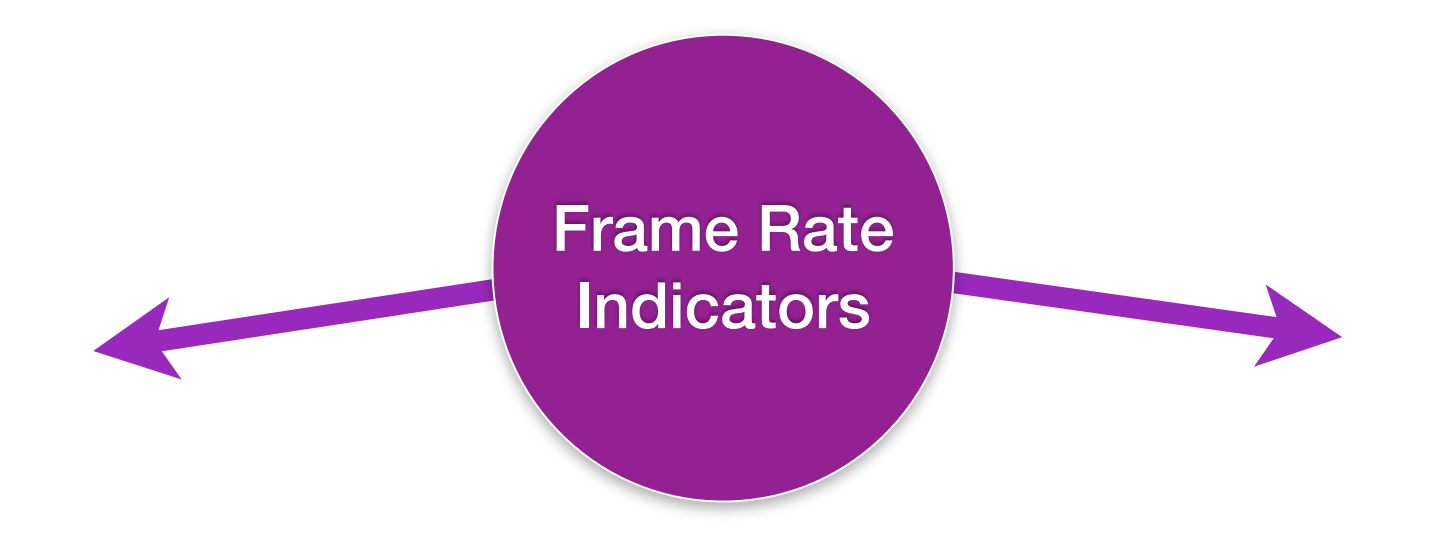

Thursday, November 17, 11

#### **12fps 41fps** Touch 1.1 vs. Touch 2.0

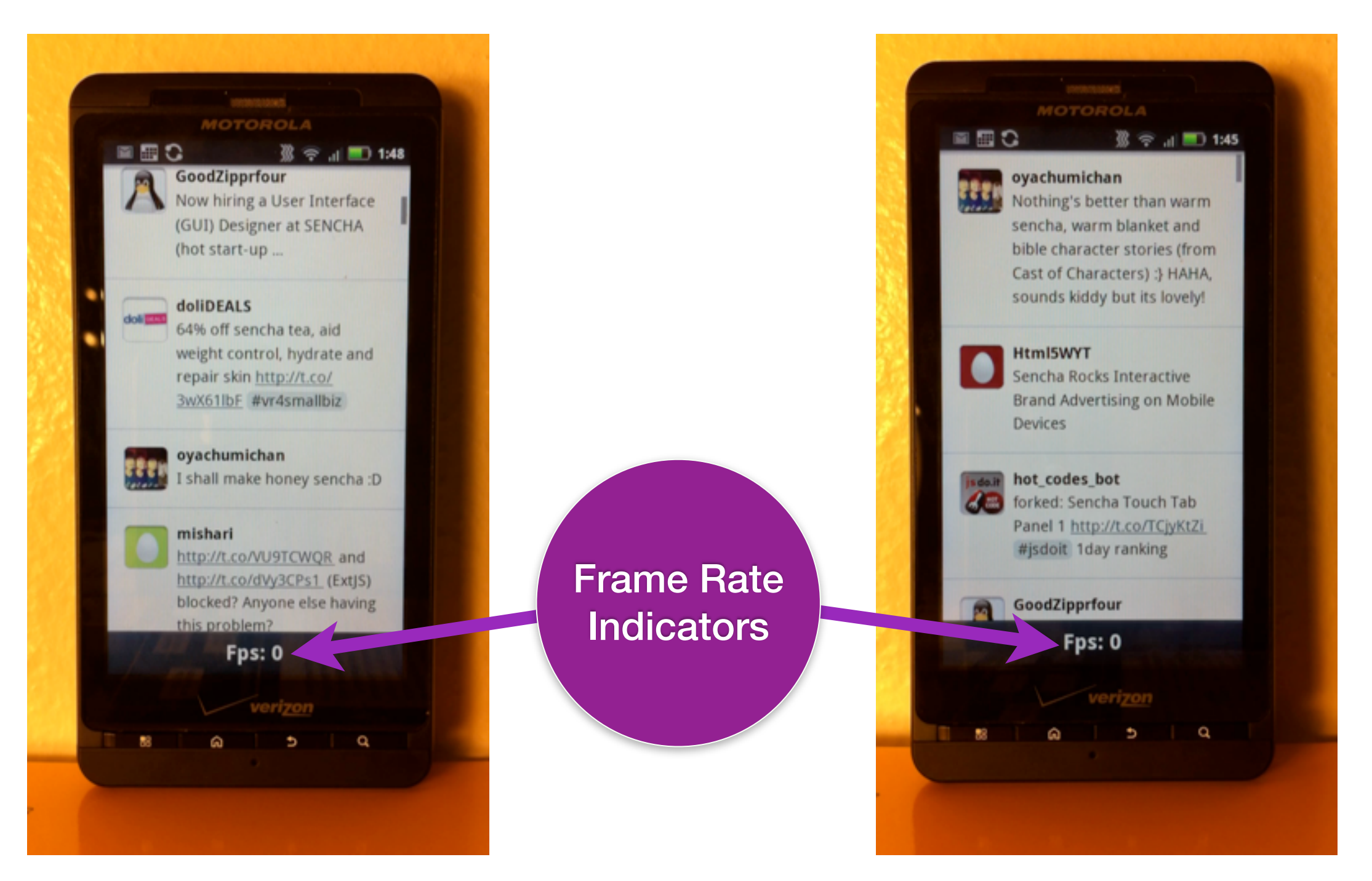

### Tools

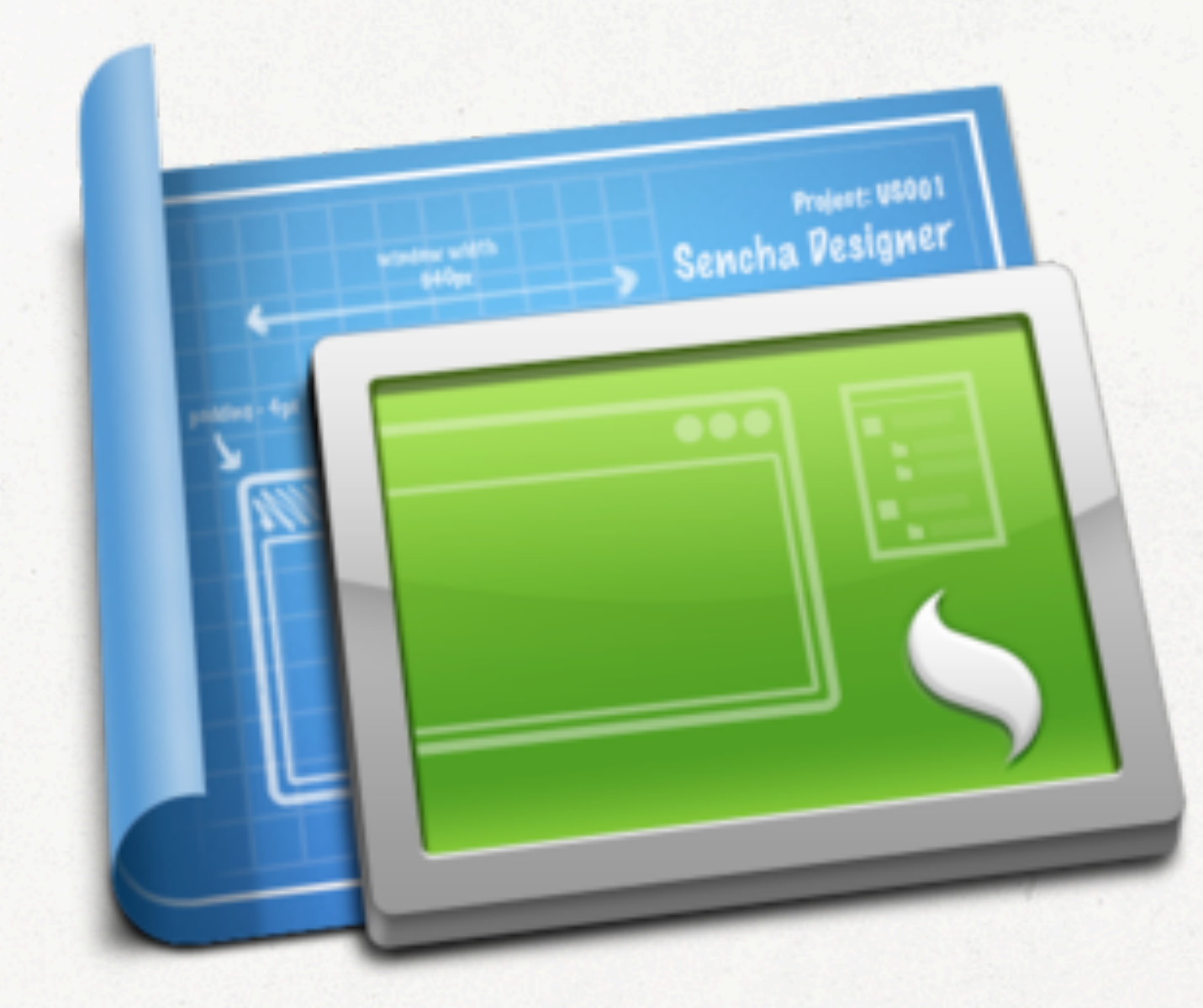

#### Sencha Designer

#### SDK Tools

#### SDK Tools

#### Native packaging and automatic code optimization

#### Cloud

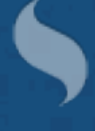

# Sencha.io

Thursday, November 17, 11

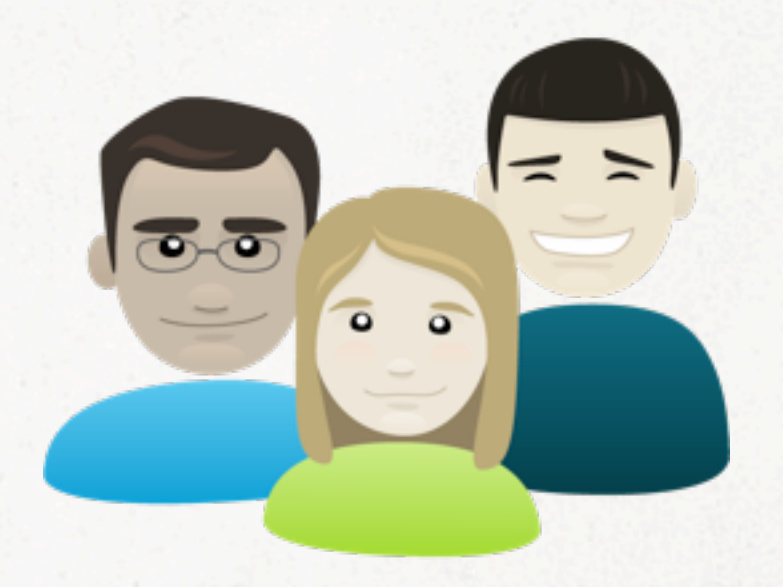

#### Login

Thursday, November 17, 11

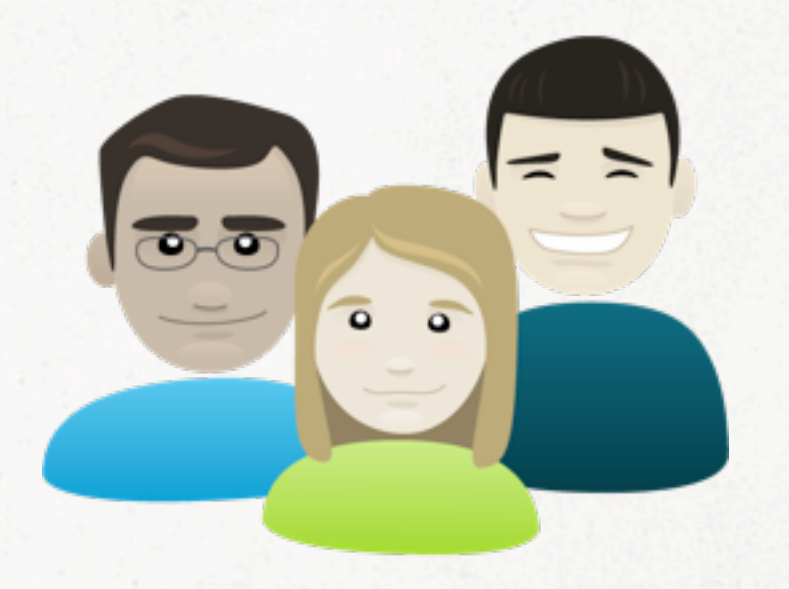

#### Login Data

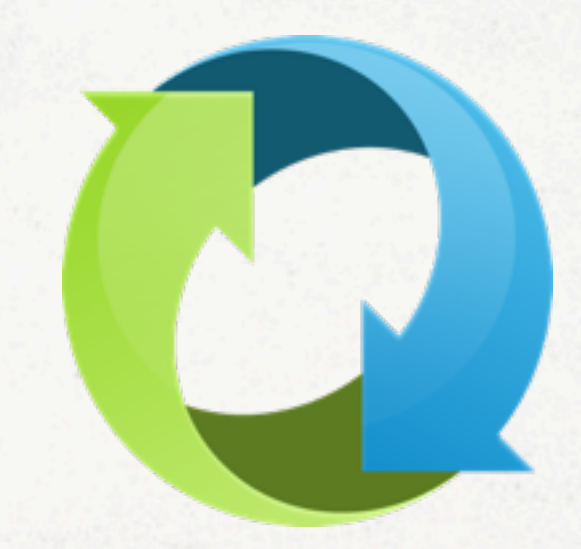

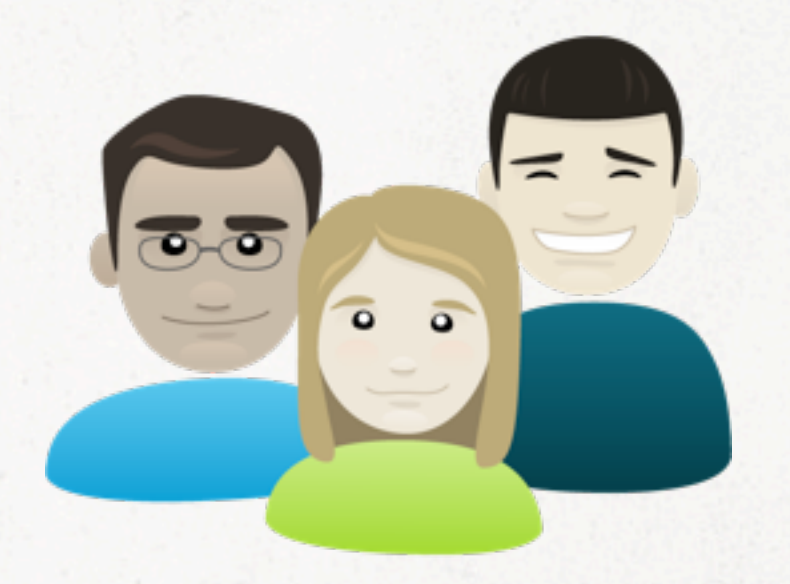

Login Data

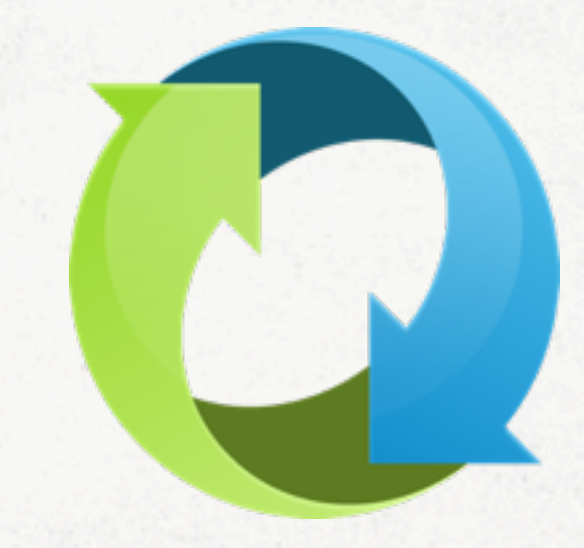

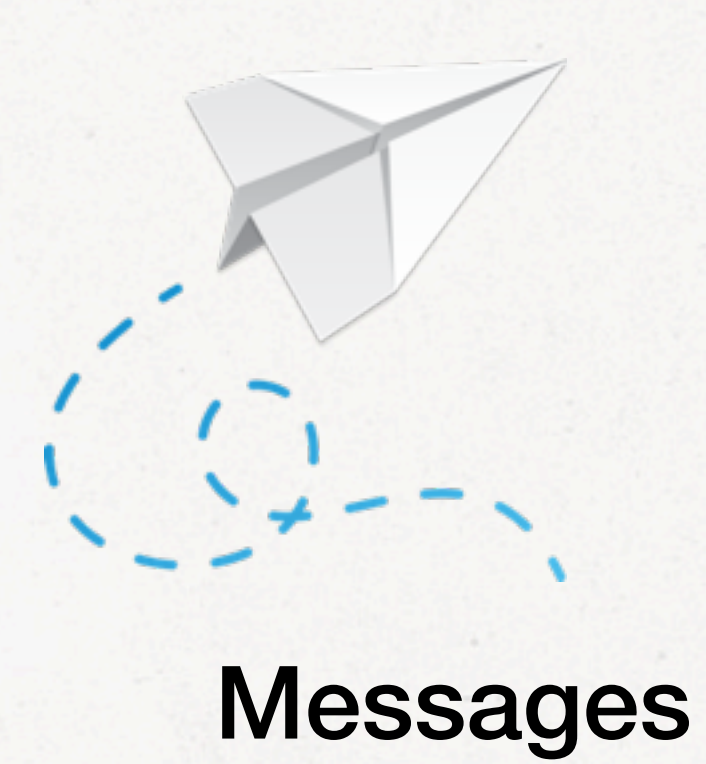

Thursday, November 17, 11

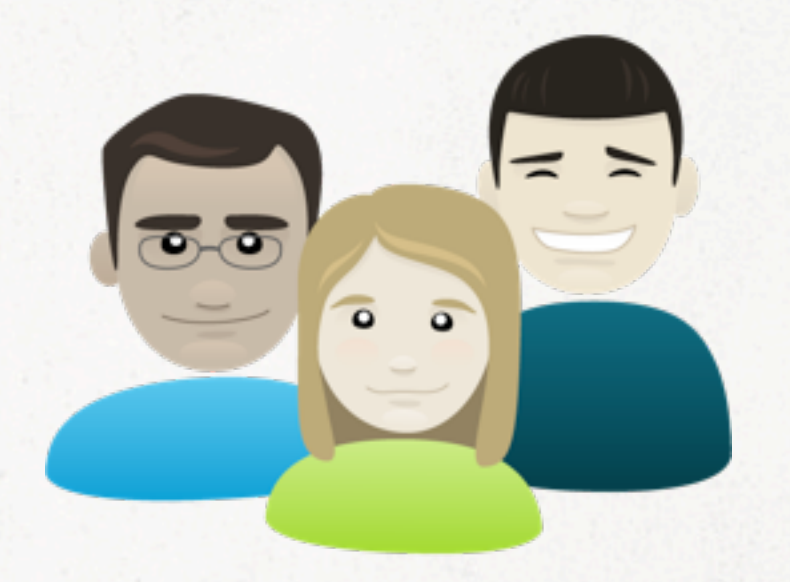

Login Data

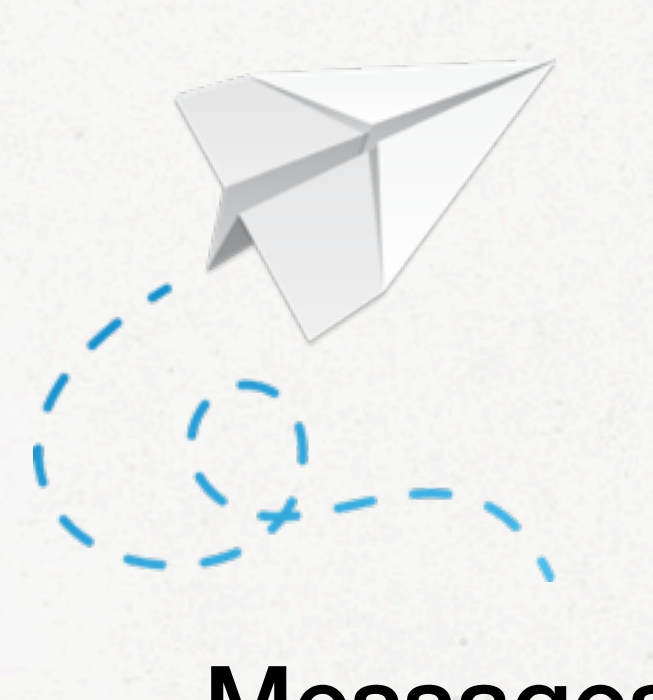

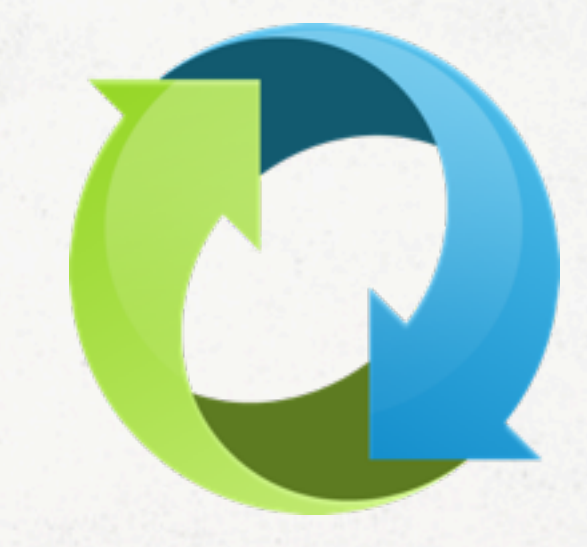

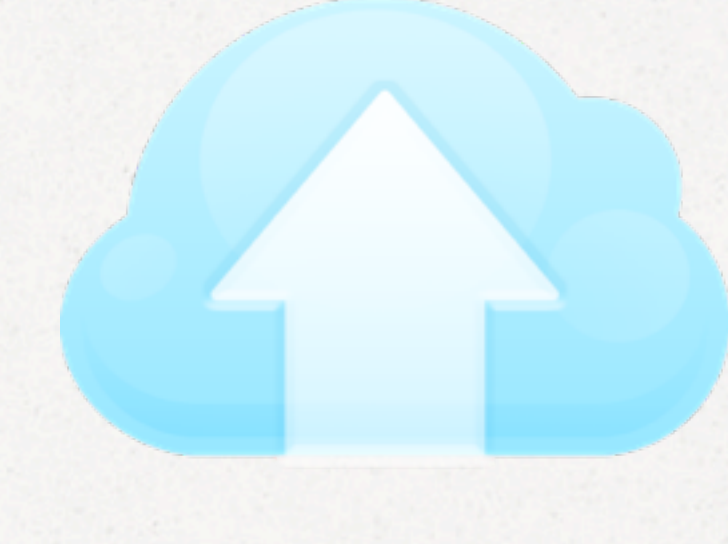

#### Messages Deployment

## Community

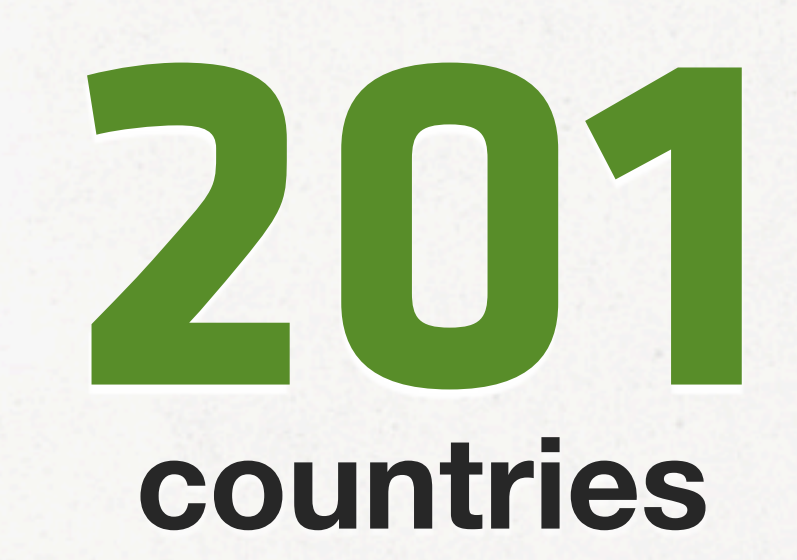

# **33 time zones**

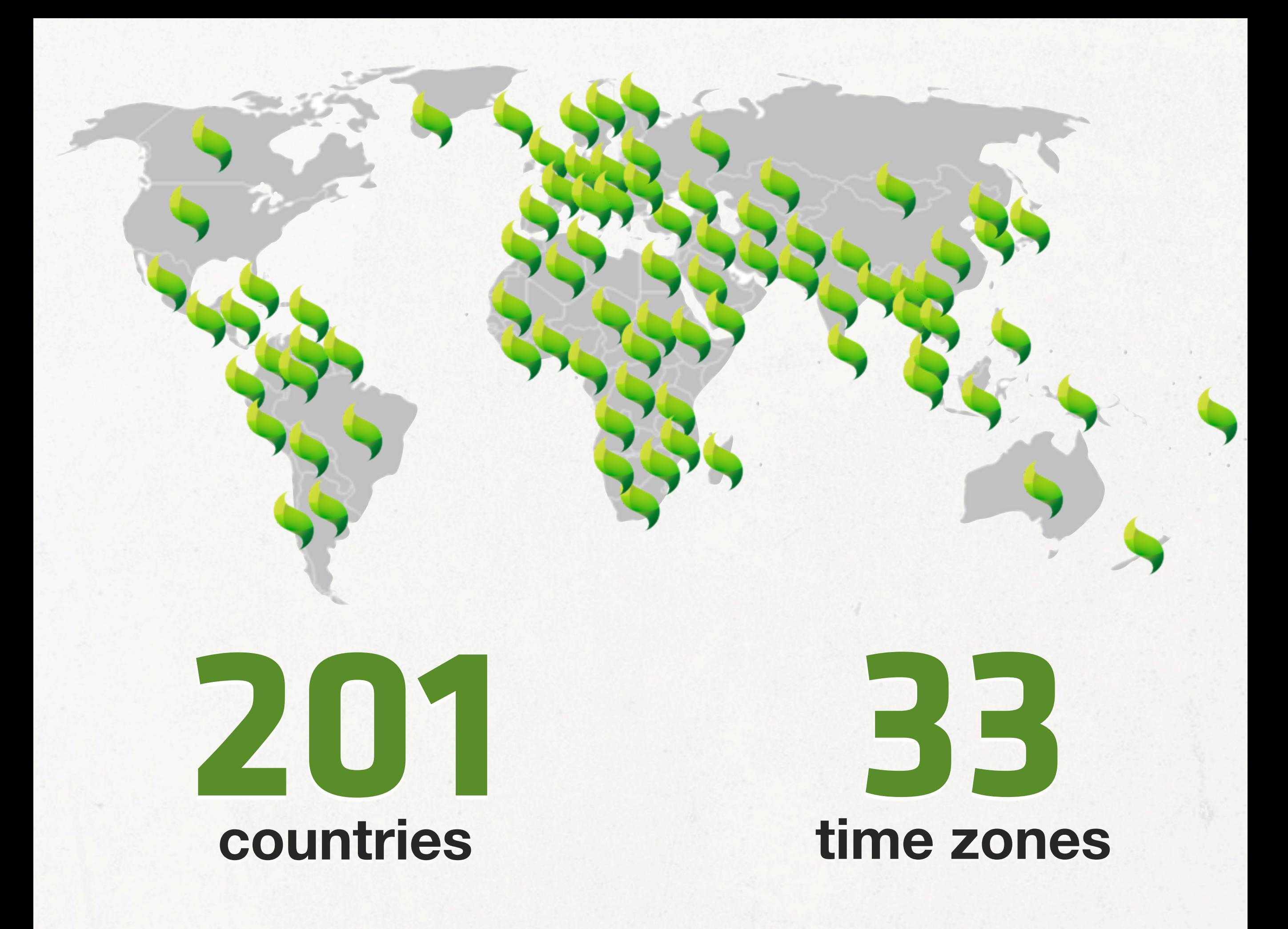

Thursday, November 17, 11

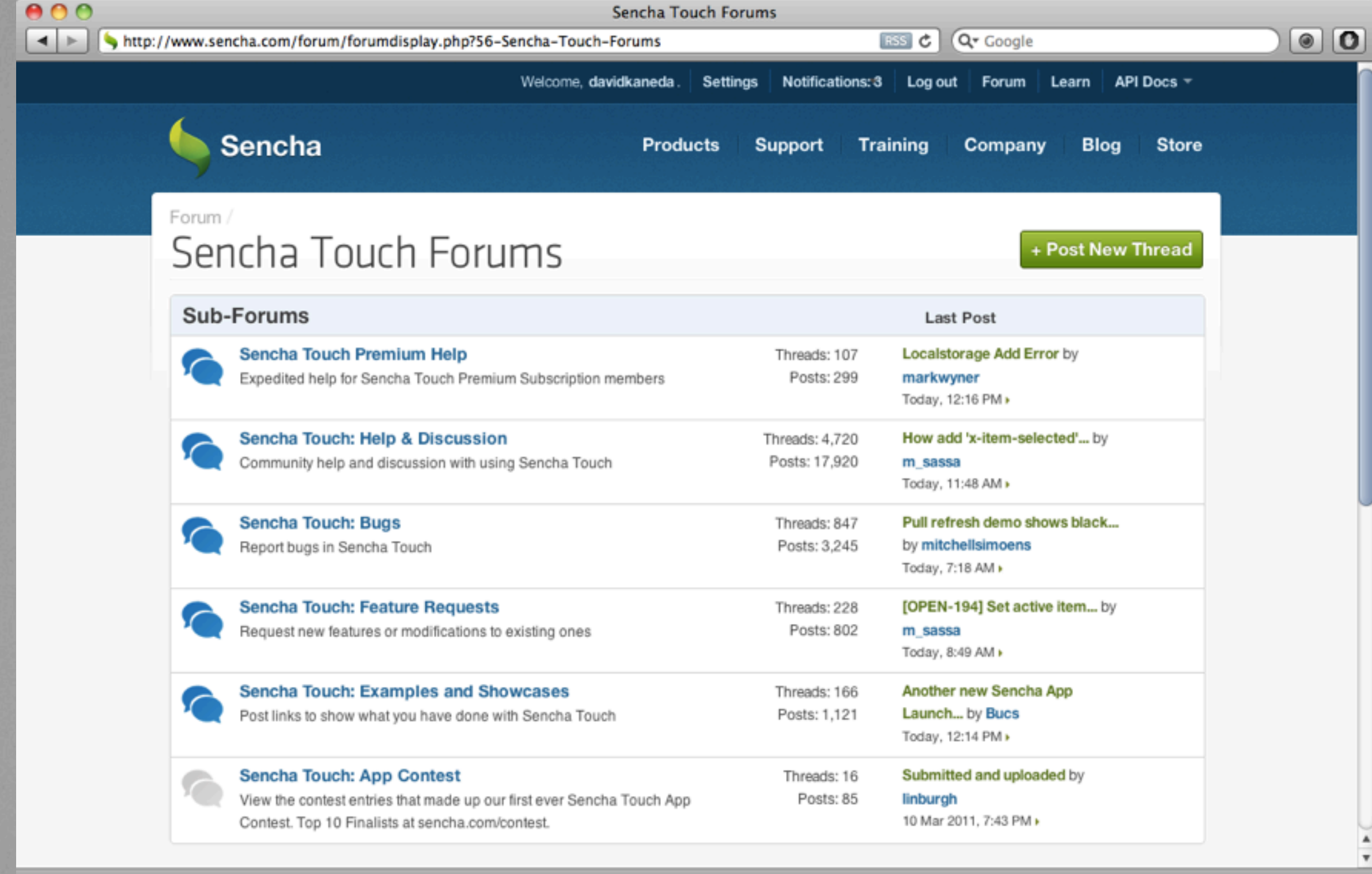

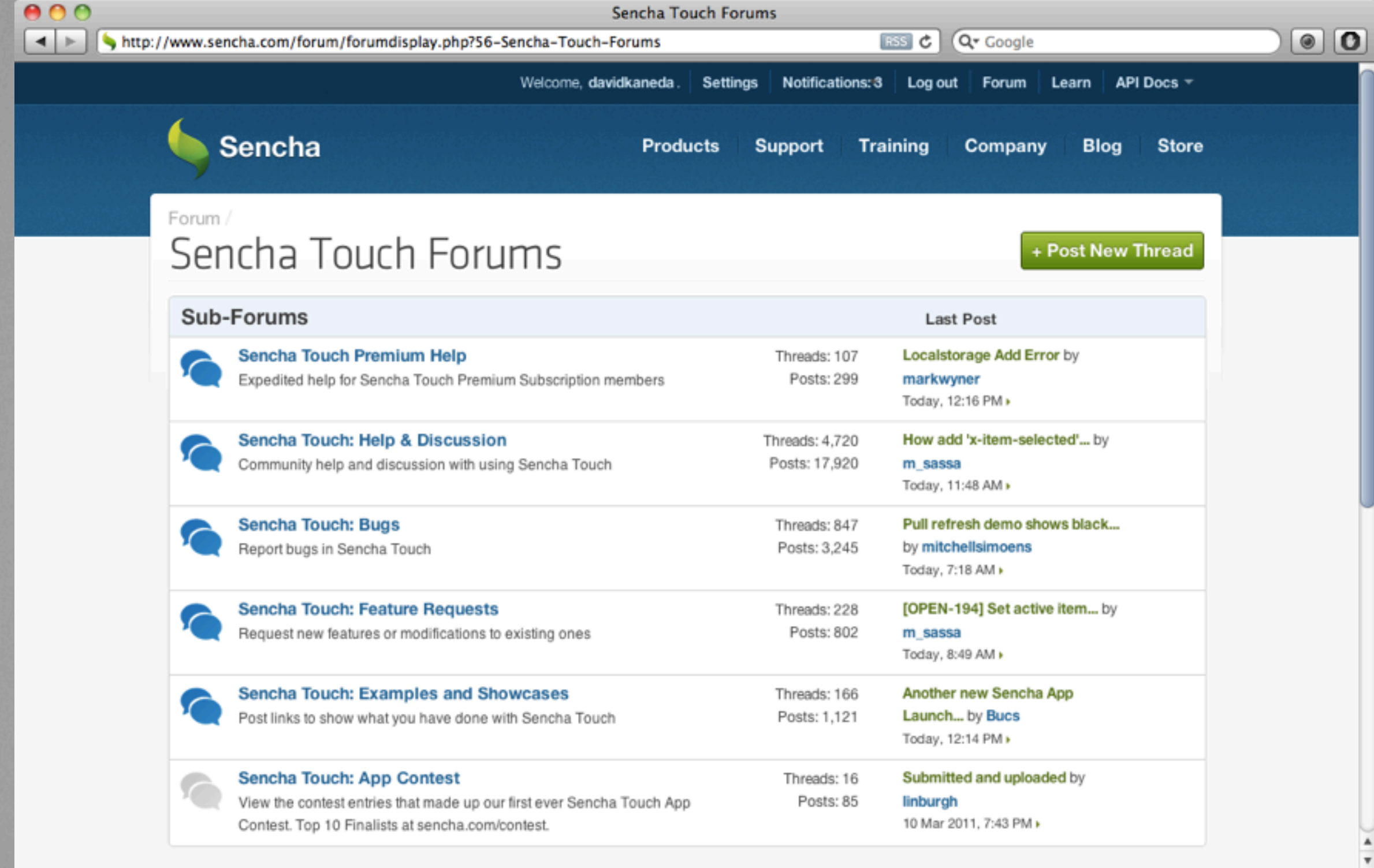

#### sencha.com/forum

# 300,000

#### **Community Members**

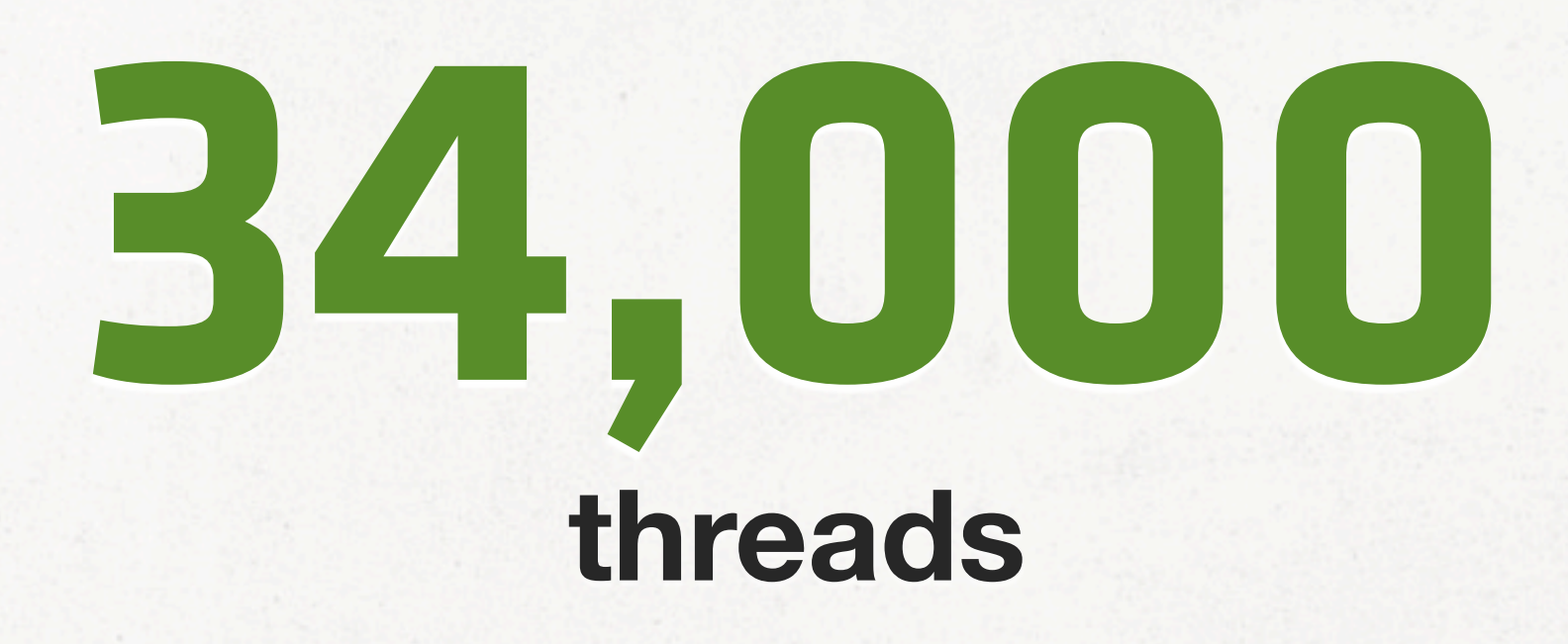
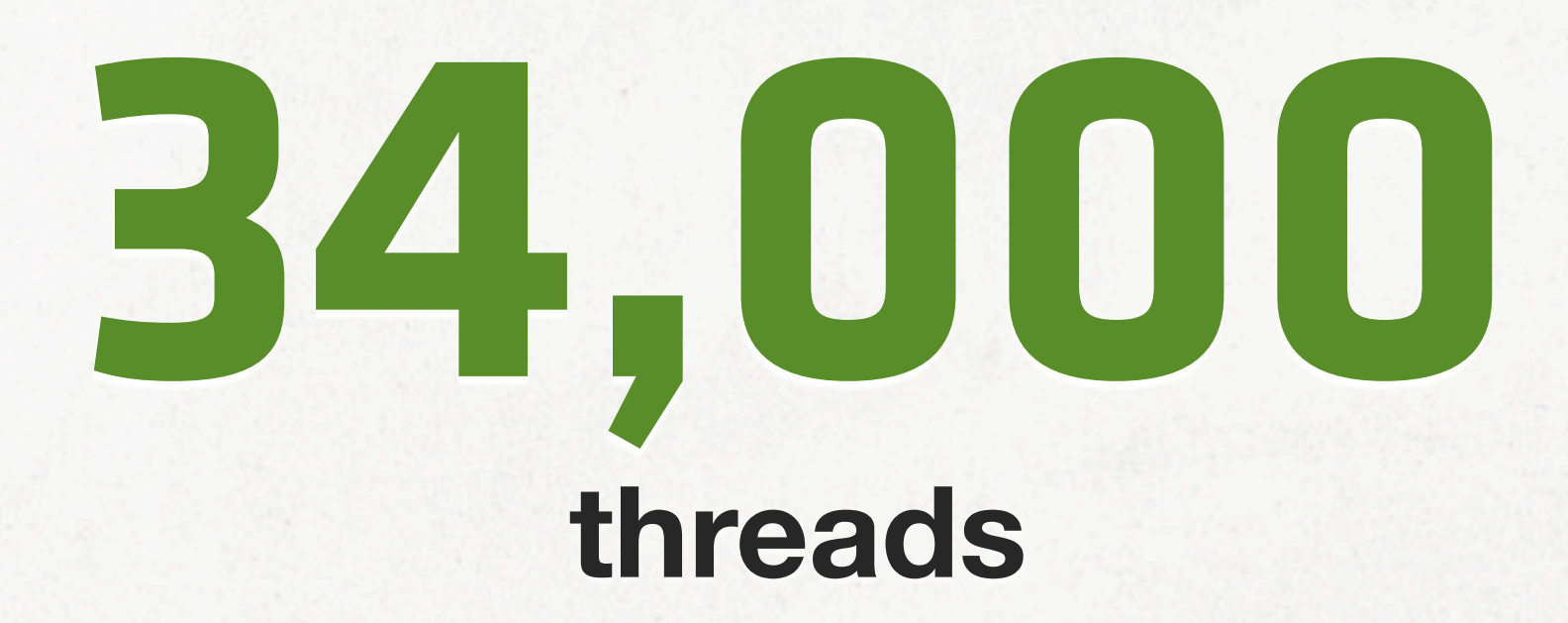

# **128,000 posts**

Thursday, November 17, 11

### Resources

Ext.Button - Sencha Docs - Touch 2.0  $\blacksquare$   $\blacksquare$ http://docs.sencha.com/touch/2-0/#!/api/Ext.Button Ċ Q- Google

 $\mathbb{R}^{\overline{\mathbb{N}}}$ 

 $\boldsymbol{\mathcal{D}}$ 

 $\mathbf{O}$   $\mathbf{O}$ 

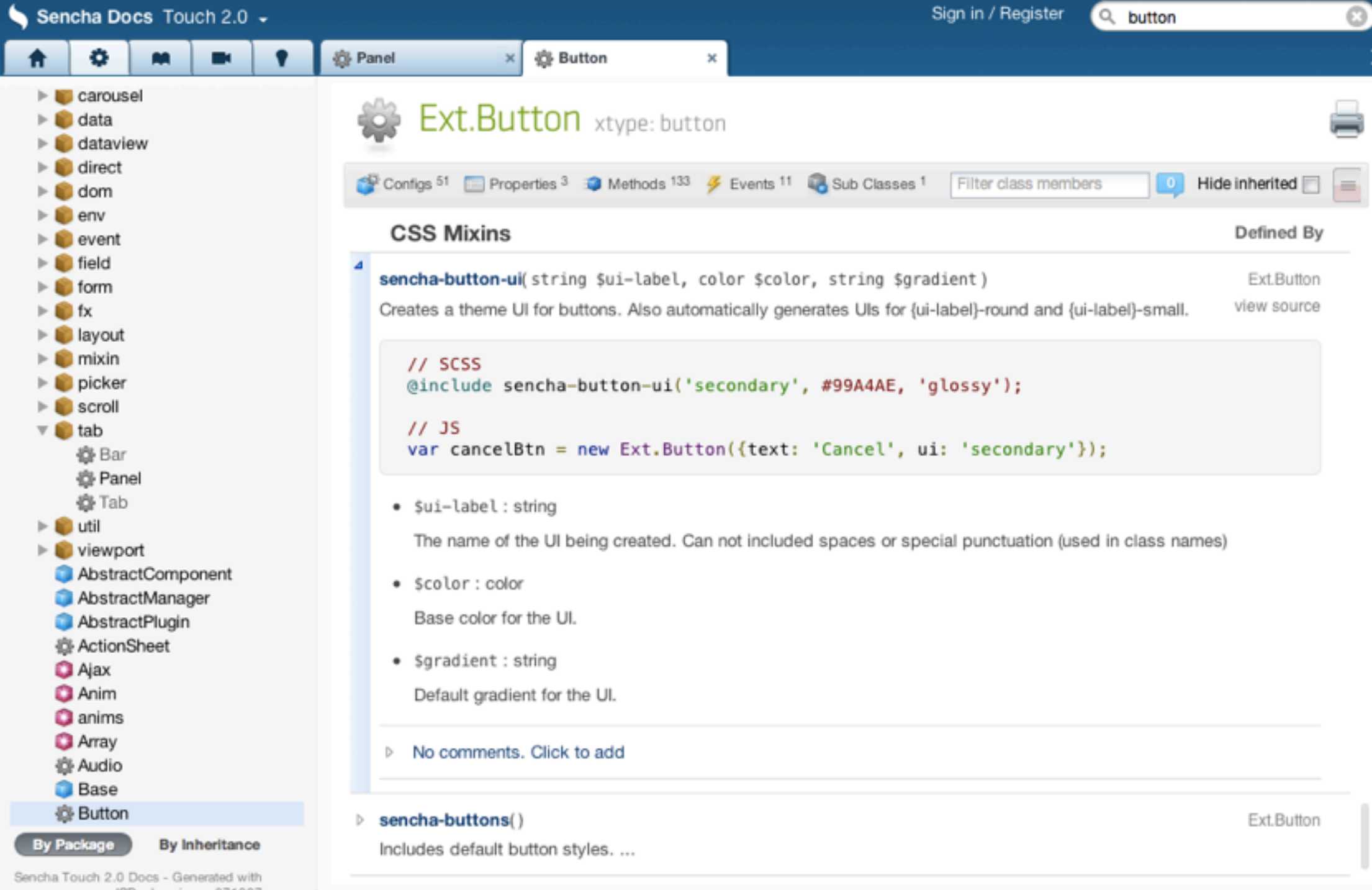

 $000$ 

 $\vert$  <  $\rangle$ 

 $6d$ 

Ext.Button - Sencha Docs - Touch 2.0 http://docs.sencha.com/touch/2-0/#!/api/Ext.Button Ċ Q- Google

 $\mathbb{R}^{\overline{\mathbb{Z}}}$ 

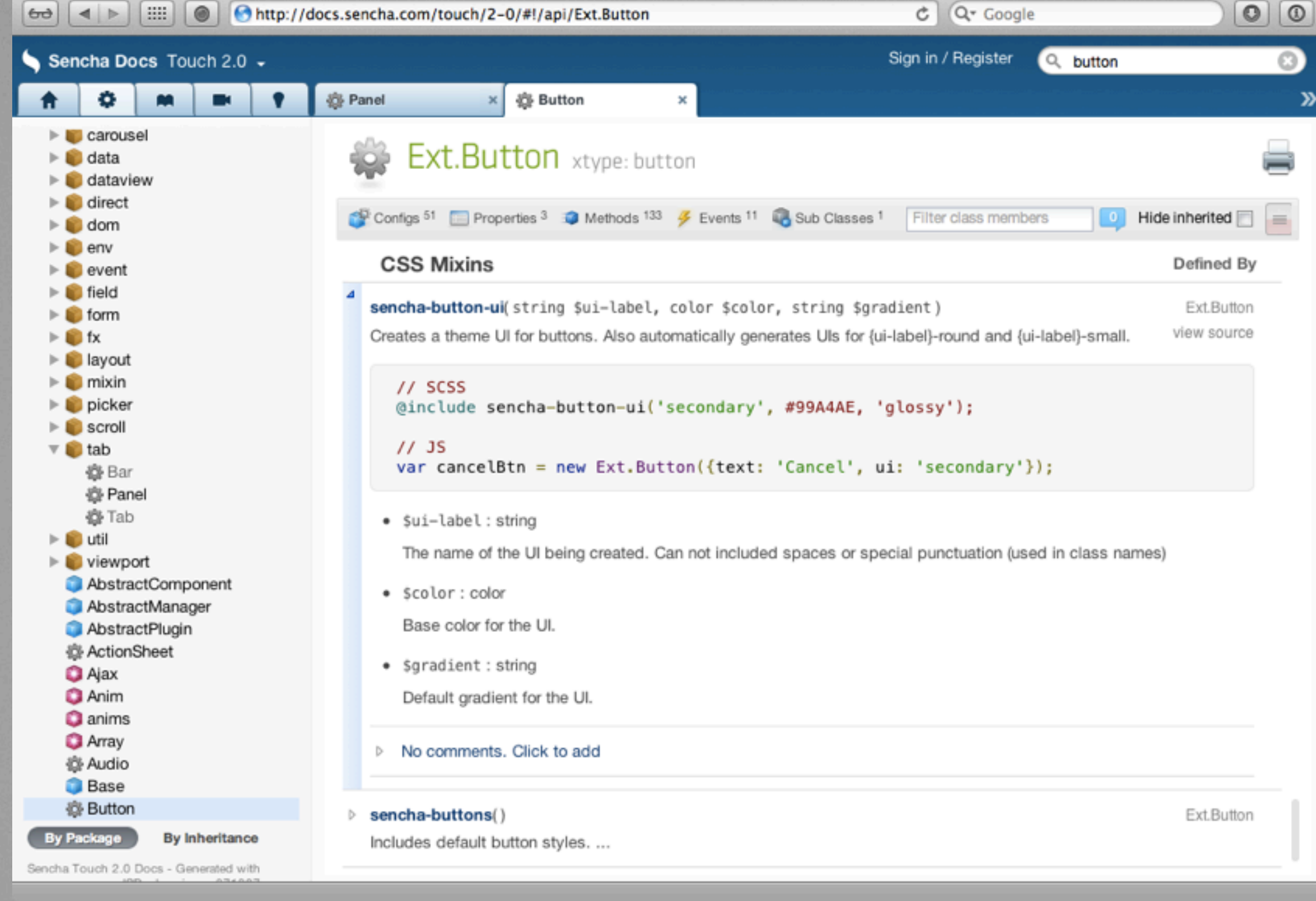

API docs

 $000$ 

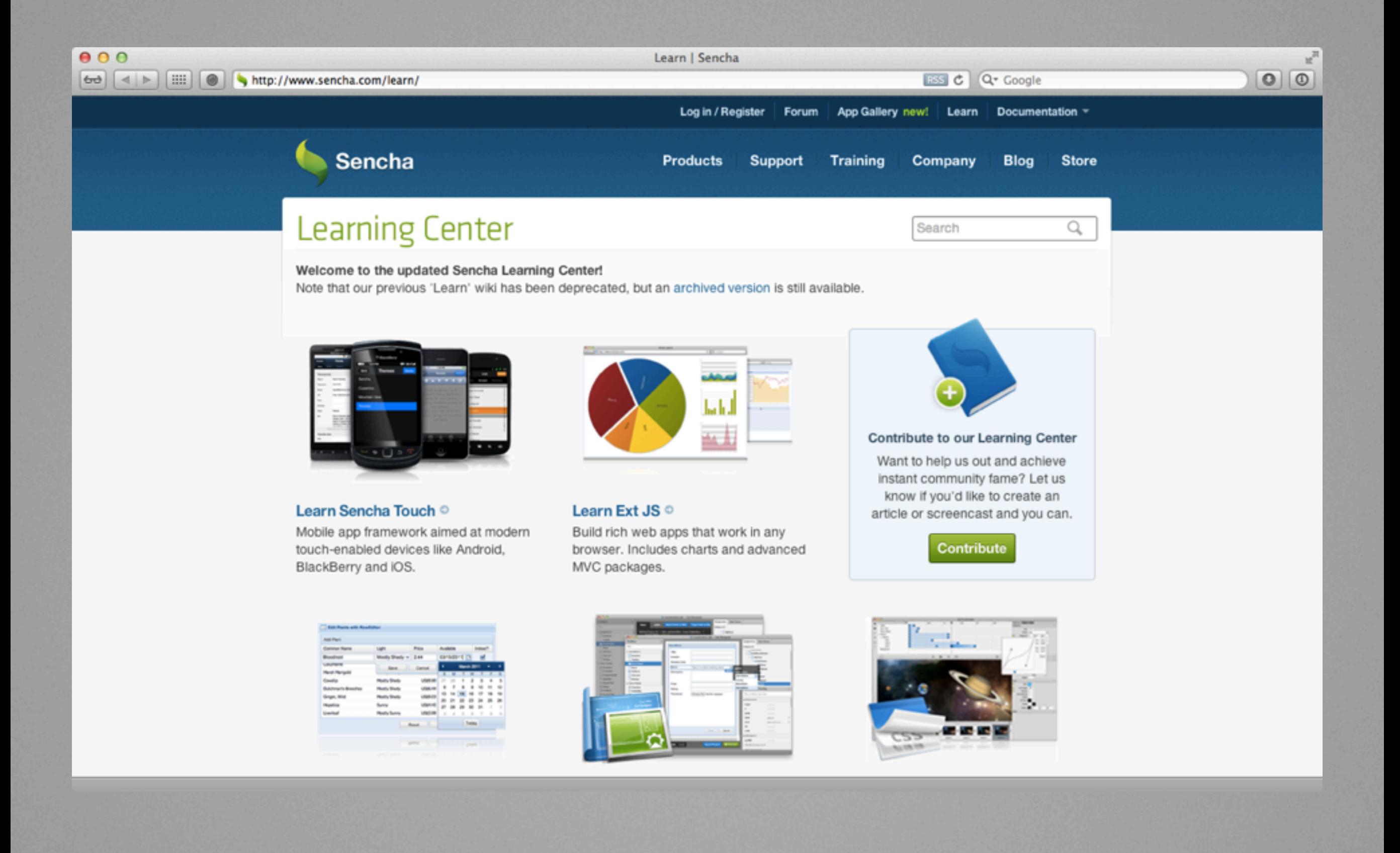

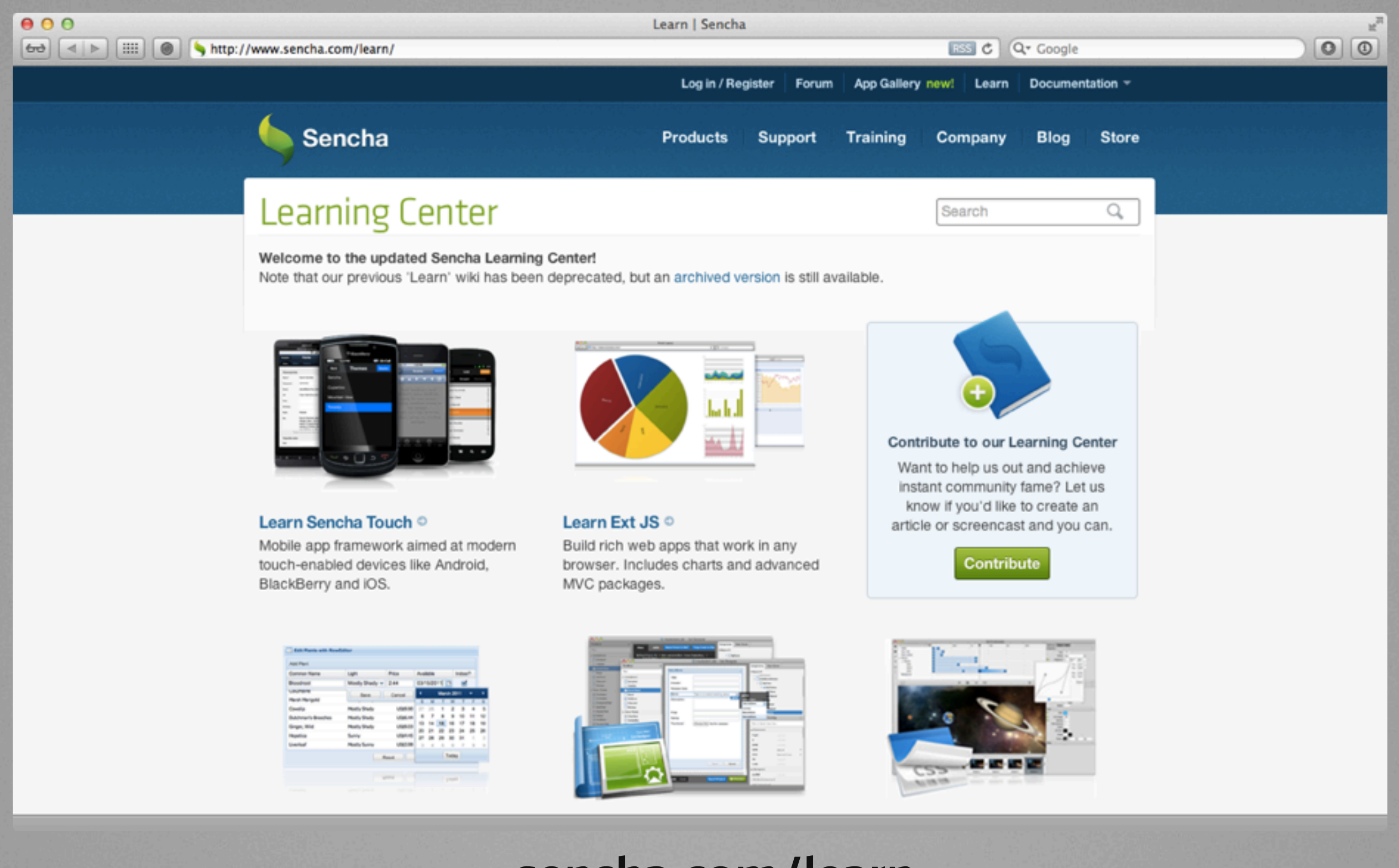

#### sencha.com/learn

## Professional Services, Support, and Training [www.sencha.com/support/](http://www.sencha.com/support/)

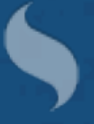

Thursday, November 17, 11

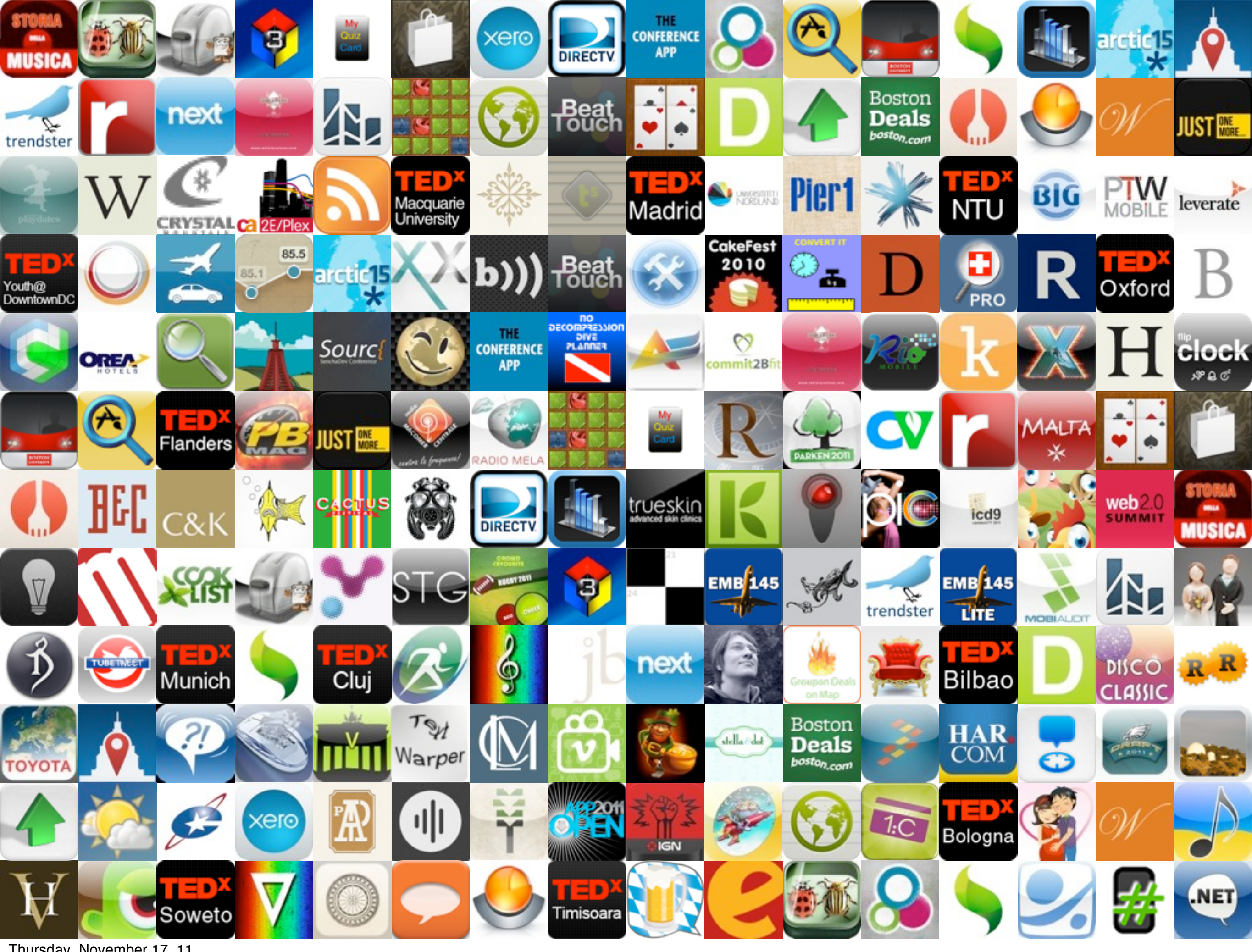

Thursday, November 17, 11

### Thanks! [www.sencha.com](http://www.sencha.com) [@davidkaneda](http://www.sencha.com)